Документ подписан простой электронной подписью Информа ЭДО Николаеви**министерство сельского хозяйства российской федерации**<br>Порка учебн**овдераливою государственн**ое бюджетное образовательное учреждение высшего образования<br>ПО 2023 11:**«РОССИЙСКИЙ ГОС</mark>УДАРСТВЕННЫЙ АГРАРНЫЙ УНИВ ФИО: Ма** Должно<mark>стыли</mark> Лата по -<br>НЫЙ КЛЮЧ: Уникальн МСХА имени К.А. ТИМИРЯЗЕВА» 8e989d2f592acdbf92ff40376f4794d4f8dc3853 (ФГБОУ ВО РГАУ - МСХА имени К.А. Тимирязева)

> Институт механики и энергетики имени В.П. Горячкина Кафедра «Тракторы и автомобили»

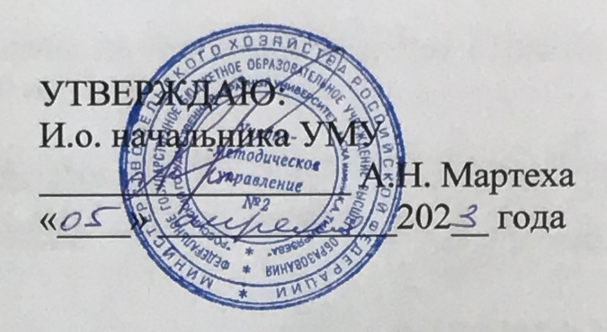

# МЕТОДИЧЕСКИЕ УКАЗАНИЯ ПО ВЫПОЛНЕНИЮ КУРСОВОГО ПРОЕКТА ДИСЦИПЛИНЫ Б1.0.27 «ТЕХНИКА ТРАНСПОРТА, ОБСЛУЖИВАНИЕ И РЕМОНТ»

для подготовки бакалавров

#### ФГОС ВО

Направление: 23.03.01 - Технология транспортных процессов Направленность: Цифровые транспортно-логистические системы автомобильного транспорта

Kypc 3 Семестр 5

Форма обучения: очная

Разработчик: Митягин Григорий Евгеньевич, к.т.н., доцент августи 2022 года  $26$ Рецензент: Казанцев Сергей Павлович, д.т.н., профессор Il» abryema 202 Fora Методические указания обсуждены на заседании кафедры «Тракторы и автомобили», протокол № 1-22/23 от 29 августа 2022 года. Зав. кафедрой Дидманидзе Отари Назирович, оно, ученая степень, ученое звание)  $0. m. n.$ , профессор  $chm<sub>1</sub>$   $m<sub>6202</sub>$ Согласованом изменением составляет по полнети составляет составляет составляет составляет составляет составляет составляет составляет составляет составляет составляет составляет составляет составляет составляет составляет И.о. директора Института механики и последника и политических полезниках энергетики имени В.П. Горячкина Парлюк Е.П., д.т.н., доцент Председатель учебно-методической комиссии Института механики и энергетики имени В.П. Горячкина Дидманидзе О.Н., д.т.н., профессор Протокол № 2 от «15» сентября 2022 года rétaigner à diriver au dinamigen **CENT** TTHE PETER  $1 - 3/17$ Robert or, Resident Luga au pont

# **Содержание**

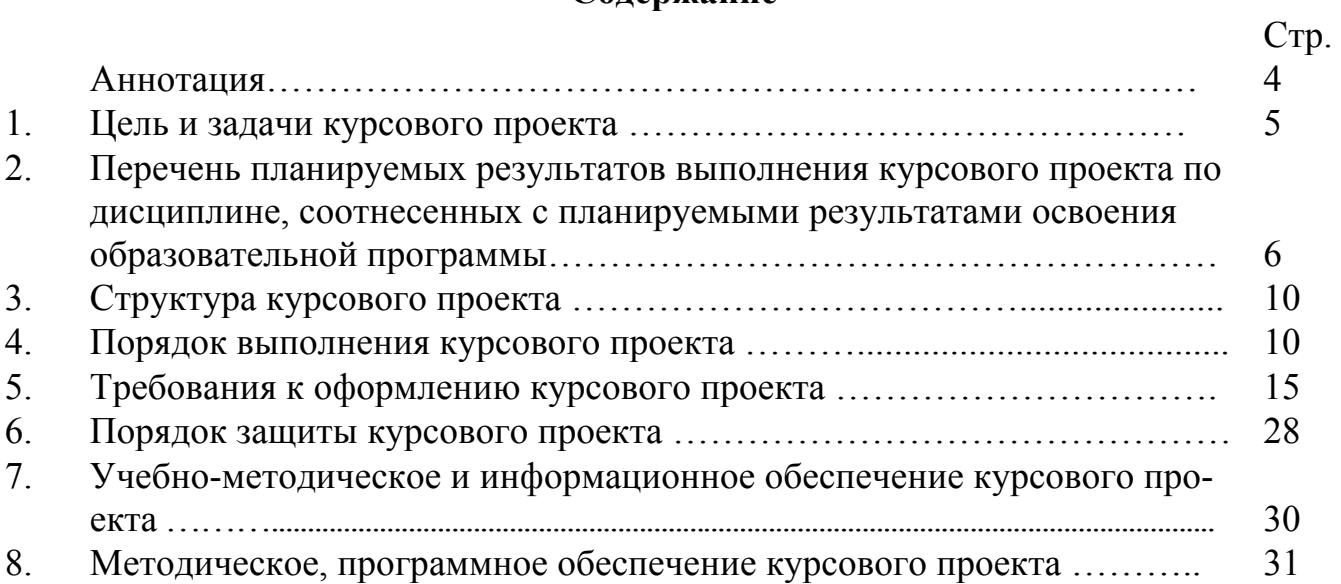

#### **Аннотация**

#### **курсового проекта учебной дисциплины Б1.О.27 «Техника транспорта, обслуживание и ремонт» для подготовки бакалавров по направлению 23.03.01 – Технология транспортных процессов, направленности «Цифровые транспортно-логистические системы автомобильного транспорта»**

Обеспечение технической эксплуатации автомобилей является сложной задачей на реализацию которой по разному действуют ряд факторов. Данный факт требует количественной оценки всех факторов, влияющих на эффективность технической эксплуатации автомобилей, то есть принятие обоснованных решений по обеспечению технической эксплуатации на различных уровнях управления с учетом достигнутых показателей, имеющихся и перспективных технологий обеспечения, поддержания и восстановления работоспособности автомобилей, условий работы и ресурсных ограничений. Техническая эксплуатация является активным инструментом управления качеством транспортного процесса. В связи с необходимостью обоснования и реализации эффективных решений существенно возрастает роль человеческого фактора, повышаются требования к инженерно-технической службе и самим специалистам, задействованным на производстве, а также методам их подготовки и повышения квалификации.

При работе автомобилей различного типа, конструкции и наработки с начала эксплуатации из-за недостаточной их надежности за срок службы может возникнуть значительный по количеству поток отказов и неисправностей. Для поддержания высокого уровня работоспособности, дорожной и экологической безопасности необходимо, чтобы большая часть отказов и неисправностей была предупреждена, то есть работоспособность изделия была восстановлена до наступления неисправности или отказа. Поэтому поток отказов и неисправностей делится на две группы по применяемым стратегиям обеспечения работоспособности элементов конструкции I стратегия – поддержание работоспособности – техническое обслуживание; II стратегия – восстановление работоспособности – ремонт.

Структура системы определяется видами (ступенями) соответствующих воздействий и их числом. Нормативы включают конкретные значения периодичности воздействий, трудоемкости, перечни операций и др. Перечень выполняемых операций, их периодичность и трудоемкость составляют режимы технического обслуживания. На структуру системы ТО и ремонта влияют уровни надежности и качества автомобилей; цели, которые поставлены перед автомобильным транспортом и предприятиями отрасли; условия эксплуатации; имеющиеся ресурсы; организационно-технические ограничения.

Из документов, регламентирующих систему и нормативы ТО и ремонта, наиболее известны для автомобильного транспорта Положение о техническом обслуживании и ремонте подвижного состава автомобильного транспорта, утвержденное на отраслевом уровне, отраслевые нормативы технологического проектирования автотранспортных предприятий, заводские инструкции по эксплуатации и сервисные книжки для индивидуальных автомобилей.

Действующим Положением о техническом обслуживании и ремонте подвижного состава автомобильного транспорта определена планово-

предупредительная система технического обслуживания подвижного состава и ремонт агрегатным методом. Особенностью этой системы является то, что профилактические работы по подвижному составу проводятся в плановом порядке после установленного пробега, а ремонтные работы, связанные с устранением возникших в процессе эксплуатации отказов и неисправностей - по потребности. Профилактические и ремонтные воздействия преследуют одну цель - постоянное поддержание транспортных средств в технически исправном состоянии при наименьших суммарных материальных и трудовых затратах, отнесенных к единице пробега или транспортной работы, а также при минимальных потерях рабочего времени подвижного состава при снятии его с эксплуатации для восстановления работоспособности и обеспечения готовности к последующей работе.

Нормативы, свойственные системам технического обслуживания и ремонта, необходимы для решения следующих задач:

- планирование, организация, управление техническим обслуживанием, ремонтом и хранением подвижного состава автомобильного транспорта, ресурсное и оперативное корректирование нормативов с учетом условий эксплуатации;
- создание, совершенствование и рационализация производственно-технической базы;
- организация материально-технического обеспечения и хранения запасных частей, эксплуатационных материалов;
- разработка мероприятий по экономии всех видов ресурсов, и в первую очередь трудовых и топливно-энергетических, а также капитальных вложений.
- расчет производственной программы (суточной, месячной, годовой и т.п.) работ ТО и ТР.

В основу расчета производственной программы положены нормативы трудоемкости, периодичности, ресурса автомобилей и агрегатов до капитального ремонта, простоя автомобилей в ТО и ремонте. Нормативы корректируются с учетом условий эксплуатации. Производственная программа может определяться в целом по автотранспортному предприятию или группам автомобилей (по типам, моделям), а также зонам, участкам

Курсовой проект имеет проектно-технологический характер.

#### 1. Цель и задачи курсового проекта

Выполнение курсового проекта по дисциплине «Техника транспорта, обслуживание и ремонт» для направления подготовки 23.03.01 «Технология транспортных процессов» (направленность «Цифровые транспортно-логистические системы автомобильного транспорта») проводится с целью освоения студентами общетеоретических и практических знаний в области расчета транспортных мощностей предприятий и загрузки подвижного состава, осуществления экспертизы технической документации, надзора и контроля состояния и эксплуатации подвижного состава, объектов транспортной инфраструктуры, выявления резервов, установления причин неисправностей и недостатков в работе с принятием мер по их устранению, разработки и внедрения технологических процессов, использования технической

документации, распорядительных актов предприятия в области технической эксплуатации автомобилей с целью реализации на практике технологических процессов технического обслуживания и текущего ремонта автомобилей на основе решения стандартных задач профессиональной деятельности на основе информационной и библиографической культуры с применением информационнокоммуникационных технологий и с учетом основных требований информационной безопасности с учетом использования современных и перспективных нормативов технической эксплуатации, а также необходимости предоставления грузоотправителям и грузополучателям услуг по подготовке подвижного состава; по предоставлению информационных услуг с учетом рационального использования ресурсов в процессе выполнения технологических процессов технического обслуживания и текущего ремонта и требований обеспечения безопасности перевозочного процесса, а также оценки производственных и непроизводственных затрат на обеспечение безопасности движения.

Специалистам сегодня требуются компетенции, связанные с владением современной нормативной базой, передовыми технологиями обеспечения и восстановления работоспособности, процедурами управления техническим состоянием и их информационной составляющей, следовательно, задачей курсового проекта по дисциплине «Техника транспорта, обслуживание и ремонт» является привитие студентам устойчивых навыков практического применения теоретических знаний в области планирования, проведения работ по техническому обслуживанию и диагностированию в условиях автотранспортных предприятий (АТП), парков сельскохозяйственных предприятий, а также подготовка специалистов, способных работать в современных меняющихся условиях, в ситуации постоянно совершенствующихся конструкций транспортных и транспортно-технологических машин и технологий обеспечения их работоспособности.

## **2. Перечень планируемых результатов выполнения курсового проекта, соотнесенных с планируемыми результатами освоения образовательной программы**

Реализация курсового проекта по дисциплине «Техника транспорта, обслуживание и ремонт» для направления подготовки 23.03.01 «Технология транспортных процессов» (направленность «Цифровые транспортно-логистические системы автомобильного транспорта») должна формировать следующие компетенции, представленные в таблице 1.

Таблица 1 - Требования к результатам выполнения курсового проекта по учебной дисциплине

| $N_2$            | Код              | Содержание                                                                                                    |                                                                                                    | В результате изучения учебной дисциплины обучающиеся должны:                                                                                                    |                                                                                                    |                                                                                                    |  |  |  |
|------------------|------------------|----------------------------------------------------------------------------------------------------|----------------------------------------------------------------------------------------------------|----------------------------------------------------------------------------------------------------|----------------------------------------------------------------------------------------------------|----------------------------------------------------------------------------------------------------|--|--|--|
| $\Pi/\Pi$        | компе-<br>тенции | компетенции (или её<br>части)                                                                                                    | Индикаторы компетенции                                                                                                    | знать                                                                                                    | уметь                                                                                                    | владеть                                                                                                    |  |  |  |
| 1.               | $YK-1$           | Способен осуществ-<br>лять поиск, критиче-<br>ский анализ и синтез<br>информации, приме-<br>нять системный под-<br>ход для решения по-<br>ставленных задач                                       | УК-1.1 Анализирует задачу,<br>выделяя ее базовые состав-<br>ляющие, осуществляет де-<br>композицию задачи<br>УК-1.2 Находит и критически<br>анализирует информацию,<br>необходимую для решения<br>поставленной задачи | постановку основных за-<br>дач комплексного анализа; выделяя их базовые со-<br>методы и приемы форма-<br>лизации задач<br>источники<br>получения<br>формации, возможности по-стемах Yandex, Google,<br>систем<br>исковых<br>Mail.ru,<br>Google,<br>ЭБС Университета, возмож- хранилищах (Ян-<br>ности облачных хранилищ декс. Диск, Мэйл.ру и ана-<br>(Яндекс.Диск,<br>аналогов); подходы к выбору составляющие поставлен-<br>информации, основы крити-ных задач, находить и<br>ческого анализа и синтеза критически анализировать различных источников;<br>информации | анализировать задачи,<br>ставляющие; осуществ-<br>лять декомпозицию за-<br>дачи<br>ин-работать в поисковых си-<br>Yandex, Mail.ru, Rambler, <b>HDC</b><br>Rambler, Университета, в облачных<br>Мэйл.ру и логах), выделять базовые<br>информацию, необходи-<br>мую для решения постав-<br>ленной задачи | навыками анализа за-<br>дачи с выделением ее<br>базовых составляющих<br>навыками работы с раз-<br>личной информацией, в<br>том числе цифровой, из<br>различных источников, в<br>том числе в облачных<br>хранилищах (Ян-<br>декс.Диск, Мэйл.ру и<br>аналогах), навыками ра-<br>боты с информацией из<br>методами анализа и син-<br>теза в решении задач. |  |  |  |
| $\overline{2}$ . | $OIIK-3$         | Способен в сфере сво-<br>ей профессиональной<br>деятельности прово-<br>дить измерения и<br>наблюдения, обраба-<br>тывать и представлять<br>экспериментальные<br>данные и результаты<br>испытаний | ОПК-3.1 Использует совре-<br>менные методы эксперимен-<br>тальных исследований и ис-<br>пытаний в профессиональной<br>деятельности                                                                                    | современные методы экспе-<br>риментальных исследований<br>и испытаний, программы<br>экспериментальных иссле-<br>дований в зависимости от<br>рассматриваемых объектов                                                                                                    | разработать и проводить<br>экспериментальные ис-<br>следования, подбирать<br>готовую или разрабаты-<br>вать оригинальную про-<br>грамму исследования в<br>зависимости от рассмат-<br>риваемого объекта                                                                                                 | приемами и способами<br>измерения параметров<br>при проведении экспери-<br>ментальных исследова-<br>ний в сфере эксплуатации<br>автомобилей                                                                                                    |  |  |  |

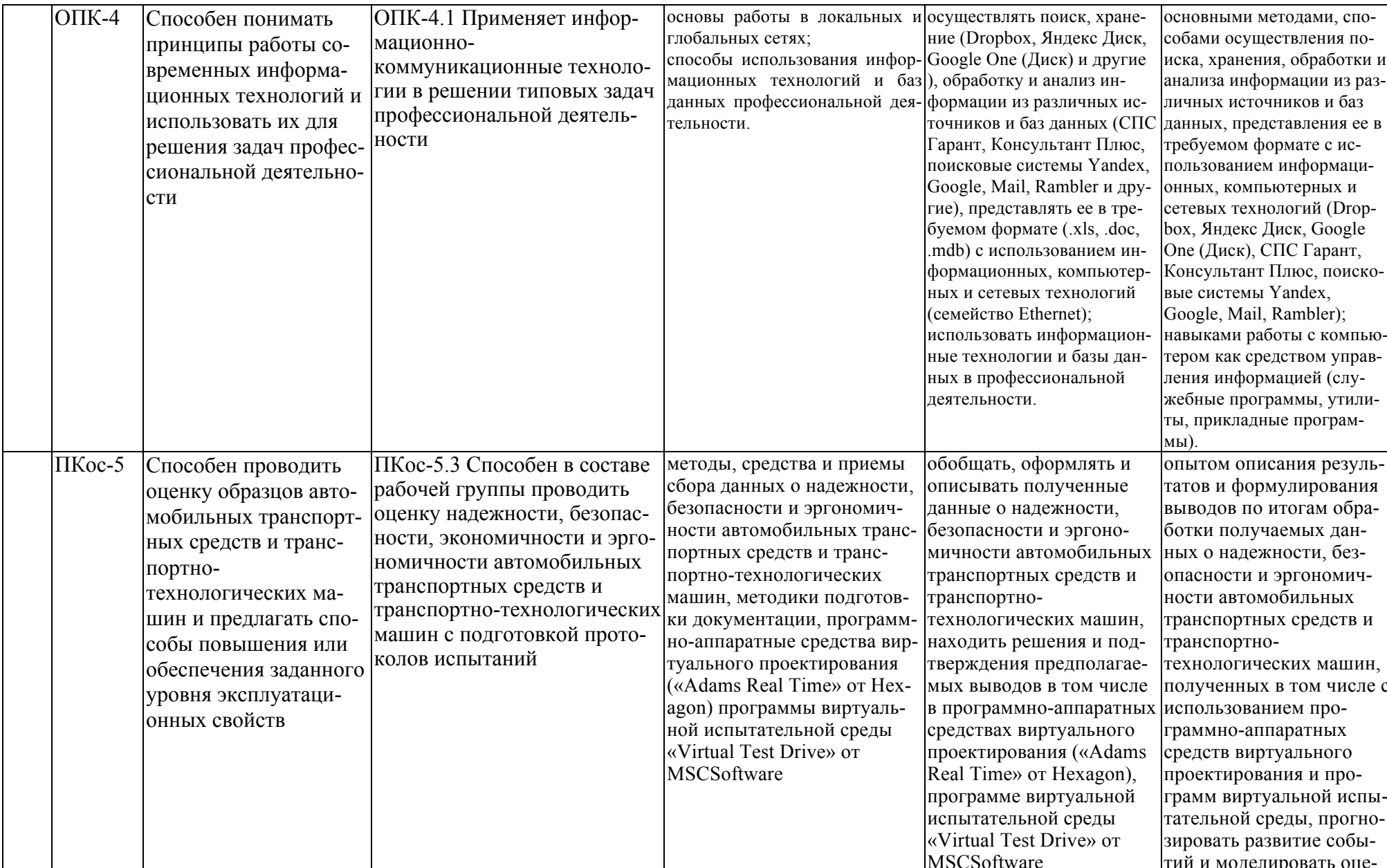

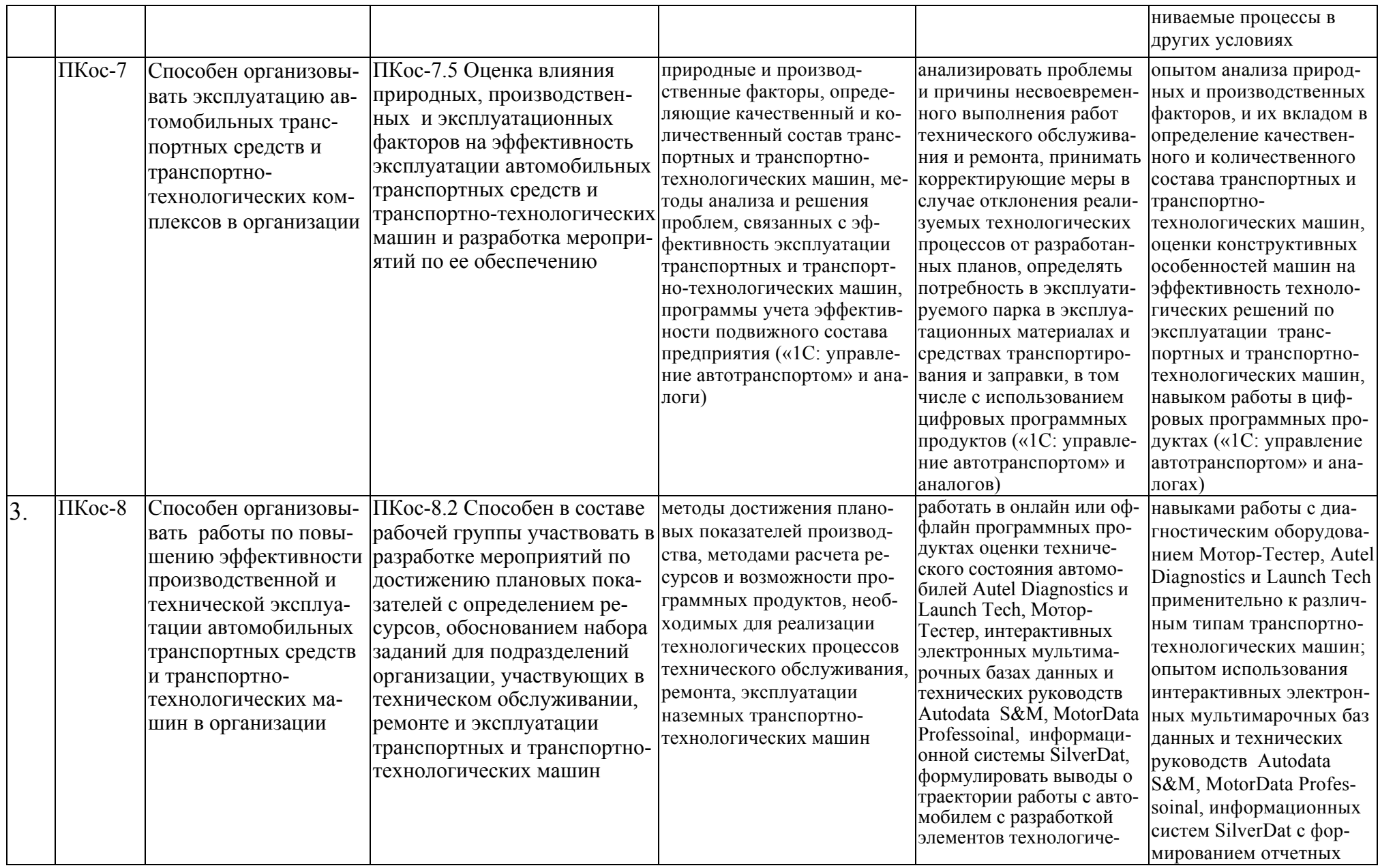

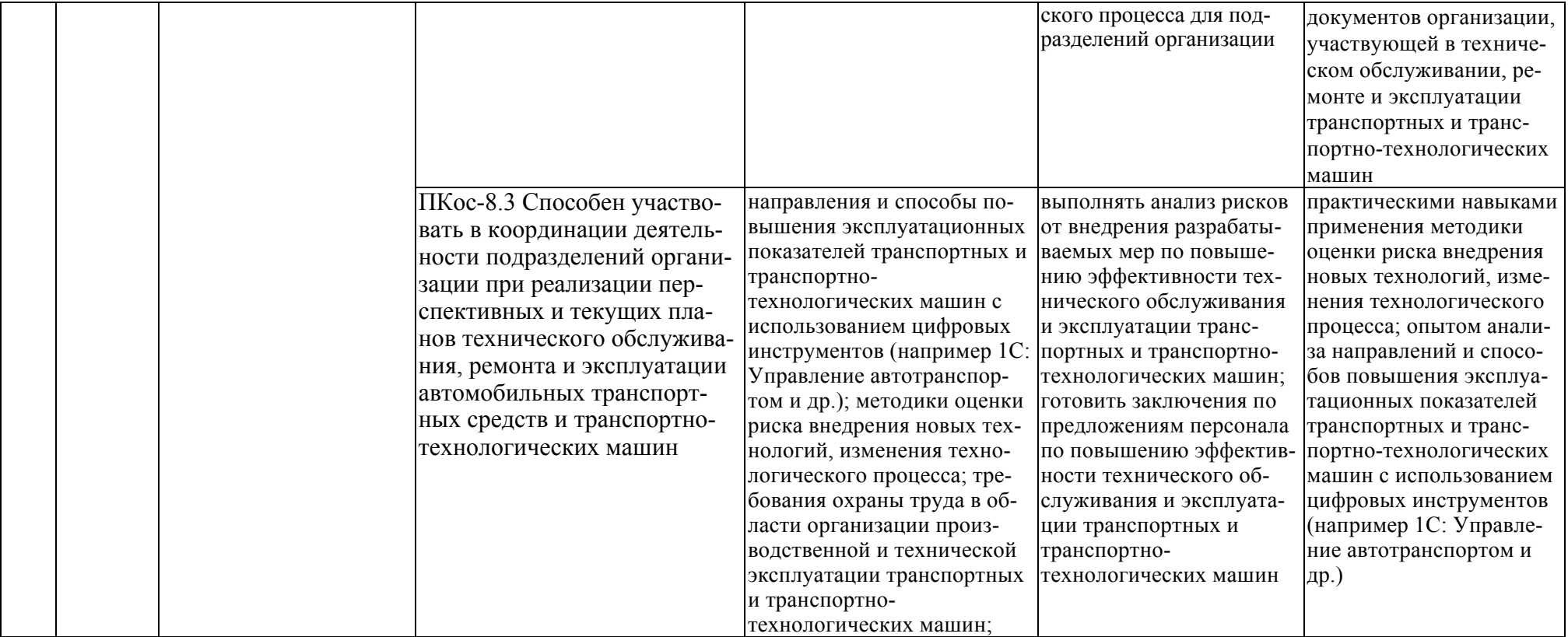

# **3. Структура курсового проекта**

По объему курсовой проект должен быть не менее 25…30 страниц печатного текста (формат А4) и 1…2 листа графического материала (формат А1). Примерная структура курсового проекта представлена в таблице 2.

|                | $1 \text{ a}$ Uuring $\mu$<br>Структура курсового проскта и обвем отдельных разделов |                   |  |  |
|----------------|--------------------------------------------------------------------------------------|-------------------|--|--|
| $N_2$          | Элемент структуры курсового проекта                                                  | Объем (пример-    |  |  |
| $\Pi/\Pi$      |                                                                                      | ный) страниц      |  |  |
| 1              | Титульный лист (Приложение А)                                                        |                   |  |  |
| $\overline{2}$ | Задание (Приложение Б)                                                               |                   |  |  |
| 3              | Аннотация                                                                            |                   |  |  |
| 4              | Содержание                                                                           |                   |  |  |
| 5              | Введение                                                                             | $1 - 2$           |  |  |
| 6              | Основная часть                                                                       | $10 - 20$         |  |  |
| 6.1            | Теоретическая часть (теоретические и методические                                    | $2 - 3$           |  |  |
|                | основы исследуемого вопроса)                                                         |                   |  |  |
|                | 6.2 Практическая часть                                                               | $8 - 17$          |  |  |
| 7              | Заключение                                                                           |                   |  |  |
| 8              | Библиографический список                                                             | не менее $10$ ис- |  |  |
|                |                                                                                      | точников          |  |  |
| 9              | Приложения (графический материал)                                                    | 1-2 листа $AI$    |  |  |
|                |                                                                                      |                   |  |  |

Таблица 2 – Структура курсового проекта и объем отдельных разделов

Методические указания по выполнению курсового проекта дисциплины «Техника транспорта, обслуживание и ремонт» для направления подготовки 23.03.01 «Технология транспортных процессов» (направленность «Цифровые транспортно-логистические системы автомобильного транспорта») для инвалидов и лиц с ограниченными возможностями здоровья разрабатывается индивидуально с учетом особенностей психофизического развития, индивидуальных возможностей и состояния здоровья таких обучающихся.

# **4. Порядок выполнения курсового проекта**

# **4.1 Выбор темы**

Курсовой проект желательно выполнять на примере автомобильного парка конкретного АТП, парка сельскохозяйственного или иного другого предприятия. Исходные данные для проекта студенты могут собрать во время прохождения летней производственной практики.

При затруднениях в сборе исходных данных возможно также выполнение курсового проекта для условного транспортного предприятия, в этом случае исходные данные выдаются руководителем курсового проекта из базы вариантов.

Название темы курсового проекта, учитывая специфику дисциплины, одинаковое для всех студентов «*ТЕХНОЛОГИЧЕСКИЙ ПРОЕКТ ПРОИЗВОДСТВЕН-НО-ТЕХНИЧЕСКОЙ БАЗЫ АВТОТРАНСПОРТНОГО ПРЕДПРИЯТИЯ*», при этом исходные данные курсового проекта не могут быть одинаковым у обучающихся группы (потока групп). С целью исключения возможности написания курсового проекта с одинаковыми исходными данными даже двумя обучающихся устанавливается, что преподаватель должен сформировать не менее тридцати наборов исходных данных (вариантов) с учетом численности студентов на потоке, обновляемый ежегодно.

Выбор варианта курсового проекта регистрируется в журнале регистрации курсовых проектов на кафедре.

#### **4.2 Получение индивидуального задания**

Задание на выполнение курсового проекта (приложение Б) выдаётся за подписью руководителя, датируется днём выдачи и регистрируется на кафедре в журнале. Факт получения задания удостоверяется подписью обучающегося в указанном журнале.

#### **4.3 Составления плана выполнения курсового проекта**

Выбрав тему и вариант исходных данных, определив цель, задачи, структуру и содержание курсового проекта необходимо совместно с руководителем составить план-график выполнения курсового проекта с учетом графика учебного процесса (табл. 3).

| $N_2$ | Наименование действий                                                                                                   | Сроки,<br>№ недели<br>семестра |  |  |
|-------|----------------------------------------------------------------------------------------------------|--------------------------------|--|--|
|       | Выбор темы                                                                                                    |                                |  |  |
|       | Получение задания по курсовому проекту                                                                                  |                                |  |  |
| 3     | Уточнение темы и содержания курсового проекта                                                                           |                                |  |  |
| 4     | Составление библиографического списка                                                                                   |                                |  |  |
| 5     | Изучение учебной и методической литературы                                                                              |                                |  |  |
| 6     | Сбор материалов (при выполнении по данным действующего предприятия)                                                     | $2 - 4$                        |  |  |
|       | Анализ собранного материала (при выполнении по данным действующего<br>предприятия)                                      | $2 - 4$                        |  |  |
| 8     | Предварительное консультирование (при выполнении по данным действу-<br>ющего предприятия)                               | $2 - 4$                        |  |  |
| 9     | Выполнение расчетов по установленной методике                                                                           | $5-9$                          |  |  |
| 10    | Подготовка графического материала                                                                                       | 10                             |  |  |
| 11    | Представление руководителю первого варианта курсового проекта и обсуж-<br>дение представленного материала и результатов | 11                             |  |  |

Таблица 3 – Примерный план-график выполнения курсового проекта

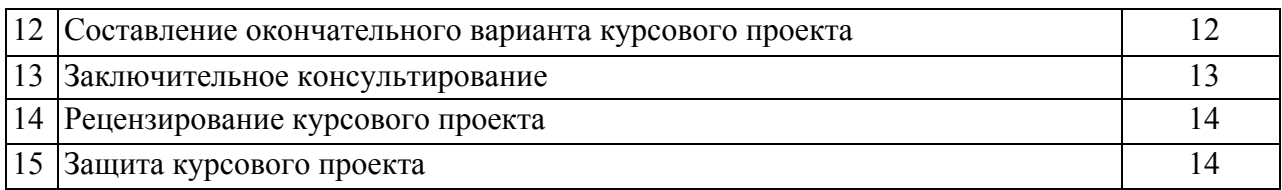

# **4.4 Требования к разработке структурных элементов курсового проекта**

## **4.4.1 Разработка аннотации**

В аннотации приводится краткое содержание курсового проекта и указывается объект изучения, цель, перечень этапов разработки. В аннотации также должны содержаться данные об объеме расчетно-пояснительной записки (количество страниц, рисунков, таблиц, библиографических источников и графического материала). Объем не более одной страницы.

## **4.4.2 Разработка введения**

Во введении студент излагает проблемы, значение решаемого им вопроса. Введение начинается с общих задач, связанных с обеспечением надежности автотранспортных средств и, как следствие, с обеспечением предприятий агропромышленного комплекса, торговли и промышленности своевременными и качественными транспортными услугами. Конкретными цифрами подтверждается роль транспорта в производстве различных видов продукции и значимость доли затрат на поддержание парка транспортных средств в исправном состоянии в общем объеме затрат на обеспечение транспортного процесса. Затем более детально освещаются общие задачи в области технической эксплуатации транспортных средств, и на этой основе формулируется основная цель курсового проекта, сводящаяся к повышению эффективности системы технического обслуживания на примере конкретного хозяйства за счет использования спроектированной производственно-технической базы. Объем введения не более 1…2 страниц.

## **4.4.3 Разработка основной части**

Основная часть обычно состоит из нескольких разделов:

- состав автомобильного парка, краткая характеристика природнопроизводственных условий использования транспортных средств предприятия (приводится если объектом курсового проекта является действующее предприятие);
- технологический расчет производственно-технической базы;
- разработка планировки производственного корпуса и генерального плана предприятия.

Краткая характеристика природно-производственных условий использования транспортных средств предприятия включает:

- общую характеристику природных и дорожных условий,
- анализ производственной деятельности предприятия,
- краткую характеристику парка транспортных средств и производственнотехнической базы.

В общей характеристике природных и дорожных условий кратко описываются природные условия, влияющие на показатели работы транспортных средств. При описании дорожных условий указываются категории и тип покрытия автомобильных дорог как непосредственно вблизи рассматриваемого предприятия, так и в пределах всей зоны использования транспортных средств предприятия. Можно указать специфические особенности условий эксплуатации.

В анализе производственной деятельности предприятия освещаются основные направления хозяйственной деятельности. Дается краткое описание основных видов грузов, объемы и расстояния перевозки, виды используемых транспортных средств с указанием их доли в общем объеме перевозок. Источниками этих данных могут быть путевые листы и товарно-транспортные накладные, технологические карты на возделывание сельскохозяйственных культур, производственно-финансовые планы, годовые отчеты хозяйств, другие планово-отчетные документы

Краткая характеристика парка транспортных средств и производственнотехнической базы включает количественный состав парка грузовых автомобилей, их пробег с начала эксплуатации или капитального ремонта, техническое состояние, сроки службы и т. д. Приводятся соответствующие статистические данные, и на основе выявленных недостатков следует сформулировать основные задачи курсового проекта. Текстовой материал должен сопровождаться цифровыми данными в виде таблиц или графиков.

Технологический расчет выполняется по материалам действующего предприятия или с использованием варианта. Исходными данными для технологического расчета являются:

- списочное количество  $A_{\text{M}}$ , шт;
- среднесуточный пробег  $l_{CC}$ , км;
- время в наряде  $T_H$ , ч;
- число дней работы подвижного состава в году  $\mathcal{A}_{\text{PAB.F}}, \pi$ ;
- климатический район;
- категория условий эксплуатации.

Технологический расчет предприятия технического обслуживания автомобилей включает следующие элементы:

- корректирование нормативной периодичности технического обслуживания и ресурса автомобиля, корректирование нормативных трудоемкостей технического обслуживания и текущего ремонта;
- расчет годовых объемов работ, включающий годовой объем моечных работ, годовой объем работ по техническому обслуживанию (ТО-1, ТО-2), годовой объем работ текущего ремонта (ТР на постах, ТР на участках), годовой объем вспомогательных работ;
- расчет численности рабочих, включая технологически необходимое (явочное) число производственных рабочих *Р*<sup>т</sup> и штатное число производственных рабочих *Р*ш, а также численность вспомогательных рабочих;
- расчет количества постов, включая число рабочих постов по видам работ;
- расчет числа автомобиле-мест ожидания и хранения;
- определение общего количества постов и автомобиле-мест разрабатываемой производственно-технической базы;
- определение состава и площадей помещений, включая производственные (зоны постовых работ), складские, технические помещения (компрессорная, трансформаторная, электрощитовая, водомерный узел, тепловой пункт, насосная и др.), административно-бытовые (офисные помещения, гардероб, туалеты, душевые и т.п.);
- расчет площади территории.

Материально-техническое обеспечение автомобилей, эксплуатируемых предприятием предполагает нормирование расхода топлива, нормирование расхода смазочных материалов, нормирование расхода запасных частей.

На основании выполненных расчетов разрабатывается компоновочный план производственного корпуса, который размещается на одном листе формата А1. Прежде чем приступить к разработке планировочного решения производственного корпуса, рекомендуется составить экспликацию помещений с указанием площадей, принятых в результате технологического расчета. В этой же таблице указываются площади помещений, полученные в процессе разработки планировки. Категория производства по взрывопожарной и пожарной опасности устанавливается согласно нормативным рекомендациям.

На основе экспликации помещений разрабатывается планировка производственного корпуса. Принятая в результате разработки планировочного решения общая производственно-складская площадь помещений заносится в таблицу и сопоставляется с нормативным показателем.

Данный раздел пояснительной записки содержит описание организации технологического процесса предприятия, обоснование взаимного расположения производственно-складских и административно-бытовых помещений.

Дается обоснование выбранного объемно-планировочного решения производственного корпуса и его основная характеристика: конструктивная схема, сетка колонн, размеры здания в плане, высота помещений от пола до низа несущих конструкций покрытий (в многоэтажных зданиях – высота этажей), подъемно-транспортное оборудование и его грузоподъемность.

В расширенных вариантах курсового проекта может дополнительно рассматриваться генеральный план предприятия с размещением спроектированного производственного корпуса относительно въезда на территорию, стоянок подвижного состава предприятия других построек и путей движения.

При использовании нормативных документов, инструкций и иных публикаций других авторов, необходимо обязательно давать ссылки на них.

## **4.4.4 Разработка заключения**

Основное назначение заключения – резюмировать содержание курсового проекта, подвести итоги проведенных расчетов, соотнеся их с целью и задачами работы, сформулированными во введении.

## **4.4.5 Оформление библиографического списка**

Библиографический список приводится в конце курсового проекта, включает список литературы, нормативно-технической и другой документации, использованной при составлении пояснительной записки курсового проекта. Список использованных источников помещается на отдельном нумерованном листе (листах) пояснительной записки, а сами источники записываются и нумеруются в порядке их упоминания в тексте.

## **4.4.6 Оформление приложения**

Приложения являются самостоятельной частью работы. В приложениях курсового проекта помещают материал, дополняющий основные расчеты.

# **5. Требования к оформлению курсового проекта**

# **5.1 Оформление текстового материала (***ГОСТ 7.0.11 – 2011)*

- 1. Курсовой проект должен быть выполнен печатным способом с использованием компьютера и принтера на одной стороне белой бумаги формата А4 (210×297 мм) с внутренней рамкой размерами левого поля − 20 мм; верхнего, правого и нижнего полей - 5 мм, с основной надписью по ГОСТ 2.104-2006, форма 2а с заполнением граф 2 и 7 (приложение Г).
- 2. Каждый новый раздел курсового проекта должен начинаться с листа, имеющего основную надпись по форме 2 ГОСТ 2.104–2006 (приложение Г) высотой 40 мм.
- 3. Поля относительно внутренней рамки по ГОСТ 2.104−2006: с левой стороны – 10 мм; с правой – 10 мм; в верхней части – 10 мм; в нижней – 10 мм.
- 4. Тип шрифта: *Times New Roman Cyr.* Шрифт основного текста: обычный, размер 14 пт. Шрифт заголовков разделов (глав): полужирный, размер 16 пт. Шрифт заголовков подразделов: полужирный, размер 14 пт. Цвет шрифта должен быть черным. Межсимвольный интервал – обычный. Межстрочный интервал – полуторный. Абзацный отступ – 1,25 см.
- 5. Страницы должны быть пронумерованы. Порядковый номер ставится в середине верхнего поля. Первой страницей считается титульный лист, но номер страницы на нем не проставляется. Задание – страница 2, затем 3 и т.д.
- 6. Разделы курсового проекта имеют сквозную нумерацию в пределах курсового проекта и обозначаются арабскими цифрами. В конце заголовка точка не ставится. Если заголовок состоит из двух предложений, их разделяют точкой. Переносы слов в заголовках не допускаются. «Введение» и «Заключение» не нумеруются.
- 7. Номер подраздела включает номер раздела (главы) и порядковый номер подраздела, разделенные точкой.

*Пример:* 

- *3 – номер раздела;*
- *3.1, 3.2 – нумерация подразделов третьего раздела;*
- *3.2.1, 3.2.2 – нумерация пунктов второго подраздела третьего раздела.*

Внутри пунктов или полпунктов могут быть приведены перечисления. Перед каждой позицией перечисления следует ставить дефис или, при необходимости ссылки в тексте на одно из перечислений, строчную букву, после которой ставится скобка. Для дальнейшей детализации перечислений необходимо использовать арабские цифры, после которых ставиться скобка, а запись производится с абзацного отступа.

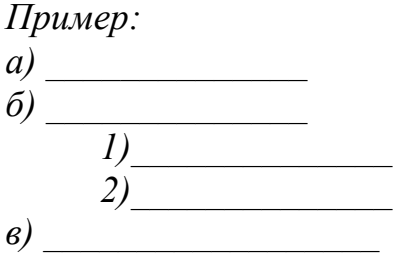

- 8. Главы проекта по объему должны быть пропорциональными. Каждая глава начинается с новой страницы.
- 9. В проекте необходимо чётко и логично излагать свои мысли, следует избегать повторений и отступлений от основной темы. Не следует загромождать текст длинными описательными материалами.
- 10. На последней странице курсового проекта ставятся дата окончания проекта и подпись автора.
- 11. Законченный проект следует переплести в папку.

Написанный и оформленный в соответствии с требованиями курсовой проект обучающийся регистрирует на кафедре. Срок рецензирования – не более 7 лней.

## 5.2 Оформление ссылок

При написании курсового проекта необходимо давать краткие внутритекстовые библиографические ссылки. Если делается ссылка на источник в целом, то необходимо после упоминания автора или авторского коллектива, а также после приведенной цитаты работы, указать в квадратных скобках номер этого источника в библиографическом списке. Например: По мнению Фейнмана, слишком малая доля студентов, прослушавших его курс, усвоили все лекции [7].

Допускается внутритекстовую библиографическую ссылку заключать в круглые скобки, с указанием авторов и года издания объекта ссылки. Например, (Девянин, Дидманидзе, 2020).

Если ссылку приводят на конкретный фрагмент текста документа, в ней указывают порядковый номер и страницы, на которых помещен объект ссылки. Сведения разделяют запятой, заключая в квадратные скобки. Например, [10, с. 81]. Допускается оправданное сокращение цитаты. В данном случае пропущенные слова заменяются многоточием.

## 5.3 Оформление иллюстраций

Иллюстрации, сопровождающие пояснительную записку, могут быть выполнены в виде диаграмм, номограмм, графиков, чертежей, карт, фотоснимков и др. Указанный материал выполняется на формате А4, то есть размеры иллюстраций не должны превышать формата страницы с учетом полей. Если ширина рисунка больше 8 см, то его располагают симметрично посередине. Если его ширина менее 8 см, то рисунок, как правило, располагают с краю, в обрамлении текста. Допускается размещение нескольких иллюстраций на одном листе. Иллюстрации могут быть расположены по тексту пояснительной записки, а также даны в приложении. Сложные иллюстрации могут выполняться на листах формата А3 и больше со сгибом для размещения в пояснительной записке.

Все иллюстрации нумеруются в пределах текста арабскими цифрами (если их более одной). Нумерация рисунков может быть как сквозной, например, *Рис. 1*, так и индексационной (по главам пояснительной записки, например*, Рис. 2.1*). Иллюстрации могут иметь, при необходимости, наименование и экспликацию (поясняющий текст или данные). Наименование помещают под иллюстрацией, а экспликацию под наименованием (рис. 5.1). В тексте, где идет речь о теме, связанной с иллюстрацией, помещают ссылку либо в виде заключенного в круглые скобки выражения (*рис. 2.1*) либо в виде оборота типа *«…как это видно на рис. 2.1*».

Подпись к рисунку располагается под ним посередине строки. Слово «Рисунок» пишется полностью. В этом случае подпись должна выглядеть так: Рисунок 2 – Структура системы ТО и ремонта

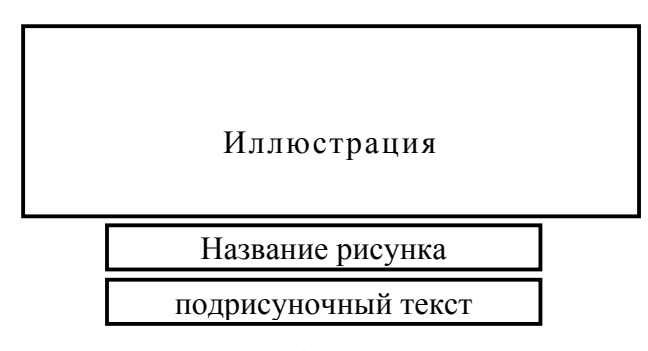

Точка в конце названия не ставится.

Рисунок 5.1 – Оформление рисунка  $\sigma$ 

Если на рисунке изображены составные части изделия, то на этой иллюстрации должны быть указаны номера позиций этих составных частей, которые располагают в возрастающем порядке, за исключением повторяющихся позиций.

Рисунки альбомного формата следует размещать так, чтобы их можно было рассматривать, *поворачивая страницу по часовой стрелке*.

При ссылках на иллюстрации следует писать *«... в соответствии с рис. 2*» при сквозной нумерации и *«... в соответствии с рис. 1.2*» при нумерации в пределах раздела.

Независимо от того, какая представлена иллюстрация - в виде схемы, графика, диаграммы - подпись всегда должна быть «Рисунок». Подписи типа «Схема 1.2», «Диагр. 1.5» не лопускаются.

При оформлении графиков оси (абсцисс и ординат) вычерчиваются сплошными линиями. На концах координатных осей стрелок не ставят (рис. 5.2). Числовые значения масштаба шкал осей координат пишут за пределами графика (левее оси ординат и ниже оси абсцисс). По осям координат должны быть указаны условные обозначения и размерности отложенных величин в принятых сокращениях. На графике следует писать только принятые в тексте условные буквенные обозначения. Надписи, относящиеся к кривым и точкам, оставляют только в тех случаях, когда их немного, и они являются краткими. Многословные надписи заменяют цифрами, а расшифровку приводят в подрисуночной подписи.

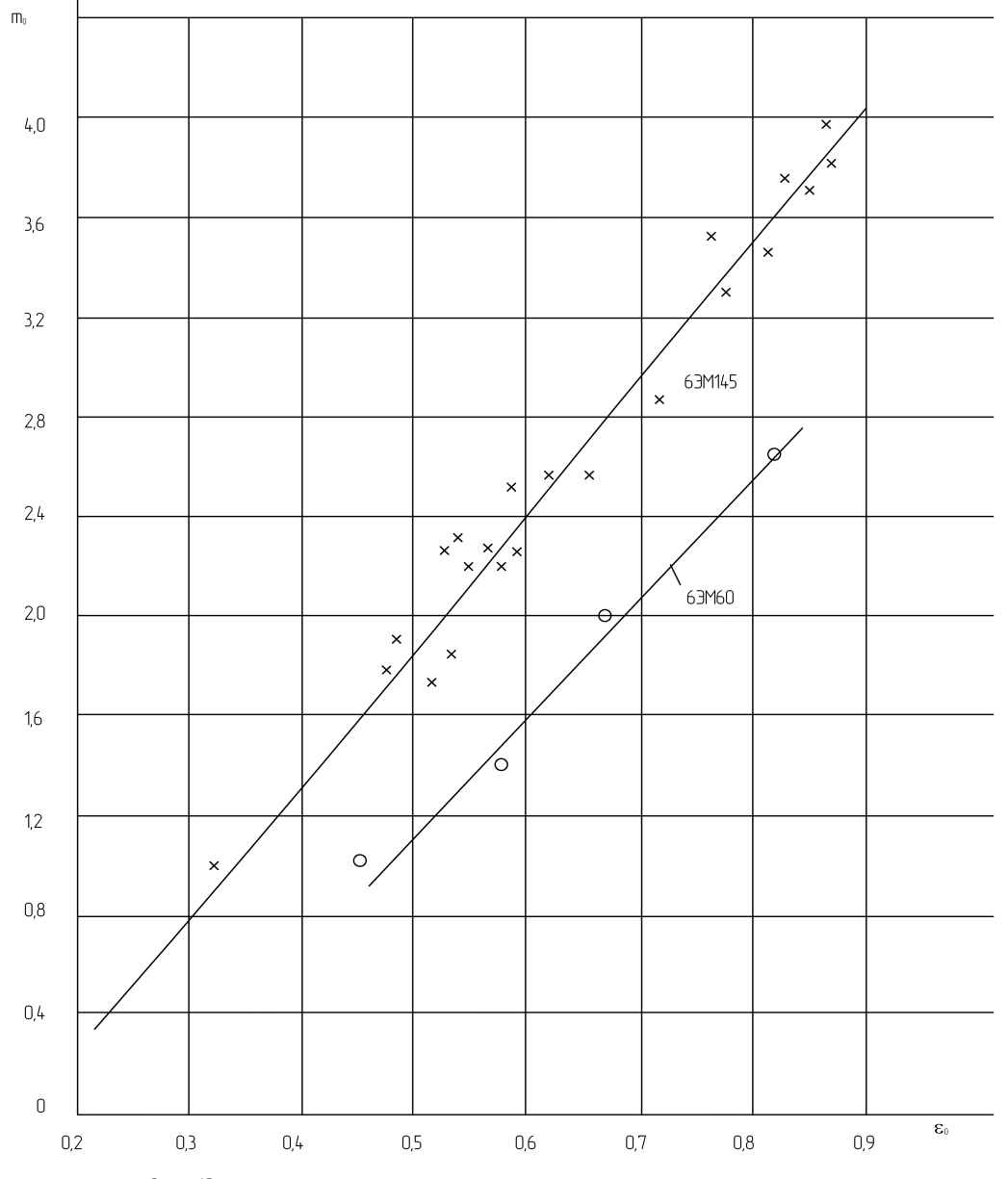

Рисунок 5.2 – Зависимость параметров от номинальной степени заряженности аккумуляторных батарей 6ЭМ145 и 6ЭМ60

Схемы выполняют без соблюдения масштаба и пространственного расположения.

Иллюстрации должны быть вставлены в текст одним из следующих спо- $\overline{c}$ 

- либо командами ВСТАВКА-РИСУНОК (используемые для вставки рисунков из коллекции, из других программ и файлов, со сканера, созданные кнопками на панели рисования, автофигуры, объекты Word Art, а так же диаграммы). При этом все иллюстрации, вставляемые как рисунок, должны быть преобразованы в формат графических файлов, поддерживаемых Word:
- либо командами ВСТАВКА-ОБЪЕКТ. При этом необходимо, чтобы объект, в котором создана вставляемая иллюстрация, поддерживался редактором *Word* стандартной конфигурации.

## 5.4 Общие правила представления формул (ГОСТ 2.105-95)

Формулы должны быть оформлены в редакторе формул Equation Editor и вставлены в документ как объект.

Размеры шрифта для формул:

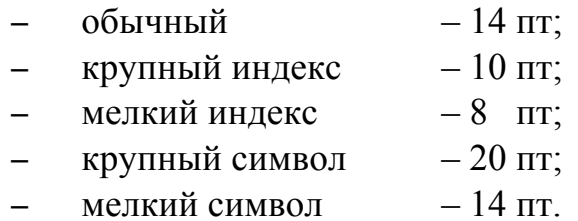

Значения указанных символов и числовых коэффициентов, входящих в формулу, должны быть приведены непосредственно под формулой, причем каждый символ и его размерность пишутся с новой строки и в той последовательности, в которой они приведены в формуле. Первая строка расшифровки должна начинаться со слова «где» без двоеточия после него.

#### Пример:

Плотность каждого образца ( $\rho$ , кг/м<sup>3</sup>) вычисляют по формуле:

$$
\rho = \frac{m}{V},\tag{3.1}
$$

где  $m$  – масса образца, кг;

 $V$  – объем образца, м<sup>3</sup>.

Все формулы нумеруются арабскими цифрами, номер ставят с правой стороны листа на уровне формулы в круглых скобках. Номер формулы состоит из 2-х частей, разделенный точкой, например (3.1), первая часть выделена под номер раздела, вторая часть - номер формулы. Допускается нумерация формул в пределах пояснительной записки. При переносе формулы номер ставят напротив последней строки в край текста. Если формула помещена в рамку, номер помещают вне рамки против основной строки формулы.

Группа формул, объединенных фигурной скобкой, имеет один номер, помешаемый точно против острия скобки.

При ссылке на формулу в тексте ее номер ставят в круглых скобках. *Например*:

## *Из формулы (3.1) следует***…**

В конце формулы и в тексте перед ней знаки препинания ставят в соответствии с правилами пунктуации. Формулы, следующие одна за другой, отделяют запятой или точкой с запятой, которые ставят за формулами до их номера. Переносы формул со строки на строку осуществляются в первую очередь на знаках отношения (**=**; **≠**; **≥**, **≤** и т.п.), во вторую – на знаках сложения и вычитания, в третью – на знаке умножения в виде косого креста. Знак следует повторить в начале второй строки. Все расчеты представляются в системе СИ.

## **5.5 Оформление таблиц (ГОСТ 2.105-95)**

Цифровой материал принято помещать в таблицы. Таблицы помещают непосредственно после абзацев, содержащих ссылку на них, а если места недостаточно, то в начале следующей страницы.

Все таблицы должны быть пронумерованы. Все таблицы нумеруются в пределах раздела арабскими цифрами. Номер таблицы состоит из номера раздела и порядкового номера, разделенного точкой. Название таблицы следует помещать над таблицей по центру, без абзацного отступа в одну строку с ее номером через тире (*например*: **Таблица 3.1 – Нормативы ресурсного пробега (или до КР) и периодичности ТО**). Допускается сквозная нумерация в пределах пояснительной записки. Таблицы снабжают тематическими заголовками, которые располагаются посередине страницы и пишут прописным шрифтом без точки на конце. Заголовок и слова таблица начинают писать с прописной буквы. Высота таблицы с записями в одну строку должна быть не более 8 мм. Если в таблице встречается повторяющийся текст, то при первом же повторении допускается писать слово «то же», а далее кавычками ( **"** ). Ставить кавычки вместо повторяющихся цифр, марок, знаков, символов не допускается. Если цифровые или текстовые данные не приводятся в какой-либо строке таблицы, то на ней ставят прочерк (**–**). Цифры в графах таблиц располагают так, чтобы они следовали одни под другими.

При переносе таблицы на другой лист заголовок помещают над первой частью, над последующими пишут надписи «**продолжение таблицы 3.1**». Единственная таблица не нумеруется. Сноски к таблице печатают непосредственно под ней. *Пример:*

| Подвижной        | $L_P^{(\overline{H})}$<br>KM | (H)<br>$L_{TO-I}$ | (H)<br>$L_{TO-2}$ |     | $K_2$ | $K_3$ | $L_P$ , KM | $L_{TO-I}$ , | $L_{TO-2}$ |
|------------------|------------------------------|-------------------|-------------------|-----|-------|-------|------------|--------------|------------|
| состав           |                              | KМ                | КM                |     |       |       |            | КM           | КM         |
|                  |                              |                   |                   |     |       | –     |            |              |            |
| BA3-2172         | 50000                        | 5000              | 20000             | 0.9 |       |       | 135000     | 4500         | 18000      |
| $\Gamma$ A3-3310 | 300000                       | 4000              | 16000             | 0.9 |       |       | 270000     | 3600         | 14400      |

Таблица 3.1 – Нормативы ресурсного пробега (или до КР) и периодичности ТО

-------------------*разрыв страницы---------------------------*

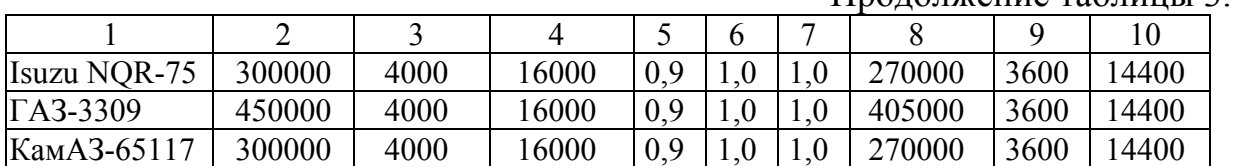

Продолжение таблицы 3.1

Если объем цифрового материала небольшой, его лучше оформлять не таблицей, а текстом, располагая цифровые данные в виде колонок.

*Пример*: Предельные отклонения профилей всех номеров:

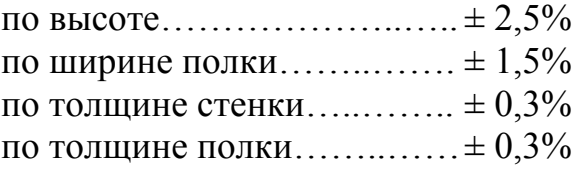

#### **5.6. Оформление библиографического списка**

Сведения о книгах (монографии, учебники, справочники и т.п.) должны включать: фамилию и инициалы автора (авторов), название книги, город, издательство, год издания, количество страниц.

При наличии трех и более авторов допускается указывать фамилию и инициалы только первого из них и слова «и др.». Наименование места издания необходимо приводить полностью в именительном падеже, допускается сокращение названия только двух городов – Москва (М) и Санкт-Петербург (СПб).

Сведения о статье из периодического издания должны включать: фамилию и инициалы автора, заглавие статьи, наименование издания (журнала), наименование серии, год выпуска, том, номер издания (журнала), страницы, на которых помещена статья.

Сведения об отчете по НИР должны включать: заглавие отчета (после заглавия в скобках приводят слово «отчет»), его шифр, инвентарный номер, наименование организации, выпустившей отчет, фамилию и инициалы руководителя НИР, город и год выпуска, количество страниц отчета.

Сведения о стандарте должны включать: обозначение и наименование стандарта.

*Примеры:*

#### **Оформление книг**

#### *с 1 автором*

Митягин, Г.Е. Ресурсосбережение при утилизации автомобилей: монография / Г.Е. Митягин. – М.: ООО «Мегаполис», 2017. – 160 с.

#### *с 2-3 авторами*

Дидманидзе, О.Н. Теоретические основы проектирования предприятий утилизации автотракторной техники / О.Н. Дидманидзе, Г.Е. Митягин. – М.: УМЦ «ТРИАДА», 2014. – 175 с.

#### *с 4 и более авторами*

Коробкин, М.В. Современная экономика/ М.В. Коробкин [и др.] – СПб.: Питер,  $2014 - 325$  c.

## **Оформление учебников и учебных пособий**

Дидманидзе, О.Н. Техническая эксплуатация автомобилей: учебник / О.Н. Дидманидзе. – М.: УМЦ «ТРИАДА», 2012. – 455 с.

## **Оформление учебников и учебных пособий под редакцией**

Автосервис: станции технического обслуживания автомобилей: учебник / И.Э. Грибут, В.М. Артюшеноко, Н.П. Мазаева; под ред. В.С. Шуплякова. – М.: Альфа-М, 2009. – 480 с.

## **Для многотомных книг**

Российская автотранспортная энциклопедия Т.3. Техническая эксплуатация, обслуживание и ремонт автотранспортных средств / В.Н. Луканин [и др.]. – М.: РООИП, 2000. – 456 с.

## **Словари и энциклопедии**

Ожегов, С. И. Толковый словарь русского языка / С. И. Ожегов, Н. Ю. Шведова. – М.: Азбуковник, 2000. – 940 с.

Энциклопедия игр и упражнений для любого тренинга / М.Ш. Кипнис. – М.: Издательство АСТ, 2019. – 832 с.

# **Оформление статей из журналов и периодических сборников**

1. Митягин, Г.Е. Материальный состав выбывшего из эксплуатации автомобиля / Г.Е. Митягин, В.В. Кулдошина // Международный технико-экономический журнал. – 2007. – № 4. – С. 72–75

2. Krylova, V.V. Нypoxic stress and the transport systems of the peribacteroid membrane of bean root nodules / V.V. Krylova, S.F. Izmailov // Applied Biochemistry and Microbiology, 2011. - Vol. 47. - №1. - P.12-17.

3. Алейников, Ю.Г. Беспроводной контроллер сервомеханизмов системы распознавания маркировок пластмассовых деталей / Ю.Г. Алейников, О.Н. Дидманидзе, Г.E. Митягин // Научные проблемы автомобильного транспорта: материалов Международной научно-практической конференции. – Москва, 2010. – С. 34-35.

4. Didmanidze, O.N. The development of the automobile transport in agriculture / O.N. Didmanidze, G.E. Mityagin, A.M. Karev // 6<sup>TH</sup> International conference on trends in agriqultural engineering (TAE-2016). Czech University of Life Scienses Prague – Prague, 2016. – P. 138-149.

## **Диссертация**

Митягин, Г.Е. Повышение эффективности работы сервисных служб машинно-технологических станций / Г.Е. Митягин. – Дисс. … канд. техн. наук. Москва, 2002. – 148 с.

## **Автореферат диссертации**

Пуляев Н.Н. Повышение эффективности использования топливозаправочных средств в составе уборочно-транспортных комплексов: Автореф. дис. канд. техн. наук: 05.20.03 – М.: 2005. – 19 с.

# **Описание нормативно-технических и технических документов**

1. ГОСТ Р 7.0.5-2008 «Система стандартов по информации, библиотечному и издательскому делу. Библиографическая ссылка. Общие требования и правила составления» – Введ. 2009-01-01. – М.: Стандартинформ, 2008. – 23 с.

2. Пат. RU 191630 U1 Российская Федерация, МПК B01D 27/04, B01D 29/11. Секционный фильтр / Дидманидзе О. Н., Зыков С. А.; заявитель и патентообладатель Федеральное государственное бюджетное образовательное учреждение высшего профессионального образования «Российский государственный аграрный университет – МСХА имени К.А. Тимирязева». – № 2019114493; заявл. 14.05.2019; опубл. 14.08.2019, Бюл. № 23. – 6 с.

#### **Описание официальных изданий**

Конституция Российской Федерации: принята всенародным голосованием 12 декабря 1993 года. – М.: Эксмо, 2013. – 63 с.

## **Депонированные научные работы**

1.Крылов, А.В. Гетерофазная кристаллизация бромида серебра/ А.В. Крылов, В.В. Бабкин; Редкол. «Журн. прикладной химии». – Л., 1982. – 11 с. – Деп. в ВИНИТИ 24.03.82; № 1286-82.

2.Кузнецов, Ю.С. Изменение скорости звука в холодильных расплавах / Ю. С. Кузнецов; Моск. хим.-технол. ун-т. – М., 1982. – 10 с. – Деп. в ВИНИТИ 27.05.82; № 2641.

#### **Электронные ресурсы**

1. Суров, В.В. Продуктивность звена полевого севооборота / В.В. Суров, О.В. Чухина // Молочнохозяйственный вестник. – 2012. – №4(8) [Электронный журнал]. – С.18-23. – Режим доступа: URL molochnoe.ru/journal.

2. Основные показатели парка легковых автомобилей в РФ [Электронный ресурс]. – Режим доступа: http://www.autostat.ru/infographics/31203/. – Заглавие с экрана. – (Дата обращения: 20.04.2018).

## 5.7 **Оформление графических материалов**

Графическая часть выполняется на одной стороне белой чертёжной бумаги в соответствии с требованиями ГОСТ 2.301-68 формата А1 (594×841). В обоснованных случаях для отдельных листов допускается применение других форматов.

Требования к оформлению графической части изложены в стандартах ЕСКД: ГОСТ 2.302-68\* «Масштабы»; ГОСТ 2.303-68\* «Линии»; ГОСТ 2.304- 81\* «Шрифты», ГОСТ 2.305-68\*\* «Изображения – виды, разрезы, сечения» и т. д. Основная надпись на чертежах выполняется по ГОСТ 2.104-68\*. Оформления основной надписи графической части выполняется в соответствии с ГОСТ Р 21.1101-2013 СПДС.

Чертежи должны быть оформлены в полном соответствии с государственными стандартами: «Единой системы конструкторской документации» (ЕСКД); «Системы проектной документации для строительства» (СПДС (ГОСТ 21)) и других нормативных документов. На каждом листе тонкими линиями отмечается внешняя рамка по размеру формата листа, причем вдоль короткой стороны слева оставляется поле шириной 25 мм для подшивки листа. В правом нижнем углу располагается основная полпись установленной формы, приложение  $\Gamma$ 

## 5.8 Оформление приложений (ГОСТ 2.105-95)

Приложения оформляют как продолжение данного документа на последующих его листах. Приложения могут быть обязательными и информационными. Информационные приложения могут быть рекомендуемого или справочного характера.

В тексте документа на все приложения должны быть даны ссылки. Обязательность приложений при ссылках не указывается. Приложения располагают в порядке ссылок на них в тексте документа, за исключением информационного приложения «Список использованных источников (библиография)», которое располагают последним.

Каждое приложение следует начинать с новой страницы с указанием наверху посередине страницы слова «Приложение» и его обозначения, а под ним в скобках для обязательного приложения пишут слово «обязательное», а для информационного - «рекомендуемое» или «справочное». Приложение должно иметь заголовок, который записывают симметрично относительно текста с прописной буквы отдельной строкой.

Приложения обозначают заглавными буквами русского алфавита, начиная с А, за исключением букв Ё, З, Й, О, Ч, Ь, Ы, Ъ. После слова «Приложение» следует буква, обозначающая его последовательность. Допускается обозначение приложений буквами латинского алфавита, за исключением букв I и О.

В случае полного использования букв русского и латинского алфавитов допускается обозначать приложения арабскими цифрами. Если в документе одно приложение, то оно обозначается «Приложение А».

Приложения, как правило, выполняют на листах формата А4.

Текст каждого приложения, при необходимости, может быть разделён на разделы, пункты, подпункты, которые нумеруют в пределах каждого приложения. Перед номером ставится обозначение этого приложения. Приложения должны иметь общую с остальной частью документа сквозную нумерацию страниц.

Допускается в качестве приложения к документу использовать другие самостоятельно выпущенные конструкторские документы (габаритные чертежи, схемы и др.).

Таблицы и иллюстрации, помещаемые в приложениях, должны нумероваться в пределах каждого приложения с добавлением перед их порядковым номером номера приложения (например, таблица П.1.1 Приложения 1). Все приложения должны приводиться в оглавлении с указанием их номеров и заголовков. Приложения располагают в самом конце в порядке ссылок на них в тексте пояснительной записки

# 5.9 Требования к лингвистическому оформлению курсового проекта

Изложение содержания пояснительной записки должно быть кратким и четким. В тексте должны применяться научно-технические термины, обозначения и определения, установленные соответствующими стандартами или общепринятые в научно-технической литературе. Курсовой проект должен быть написан логически последовательно, литературным языком. Повторное употребление одного и того же слова, если это возможно, допустимо через 50...100 слов. Не должны употребляться как излишне пространные и сложно построенные предложения, так и чрезмерно краткие лаконичные фразы, слабо между собой связанные, допускающие двойные толкования и т. д.

При написании курсового проекта не рекомендуется вести изложение от первого лица единственного числа: «я наблюдал», «я считаю», «по моему мнению» и т.д. Корректнее использовать местоимение «мы». Допускаются обороты с сохранением первого лица множественного числа, в которых исключается местоимение «мы», то есть фразы строятся с употреблением слов «наблюдаем», «устанавливаем», «имеем». Можно использовать выражения «на наш взгляд», «по нашему мнению», однако предпочтительнее выражать ту же мысль в безличной форме.

Условные буквенные обозначения величин, а также условные графические обозначения должны соответствовать требованиям государственных стандартов (это относится и к единицам измерения). Условные буквенные обозначения должны быть тождественными во всех разделах записки. Если в пояснительной записке принята особая система сокращения слов или наименований, то в ней должен быть приведен перечень принятых сокращений, который помещают перед «содержанием».

В тексте, за исключением формул, таблиц и рисунков, не допускается:

- применять математический знак минус (-) перед отрицательными значениям величин (следует писать слово «минус»);
- применять знак « $\oslash$ » для обозначения диаметра (следует писать сло- $\equiv$ во «диаметр»). При указании размера или предельных отклонений диаметра на чертежах, помещенных в тексте документа, перед размерным числом следует писать знак «Ø»;
- применять без числовых значений математические знаки, например:
	- (больше), < (меньше), = (равно), > (больше или равно), < (меньше или равно),
	- $\blacksquare \neq$  (не равно), а также  $\mathbb{N}$  (номер), % (процент);
	- применять индексы стандартов, технических условий без регистрационного номера.

Правила печатания знаков. Знаки препинания (точка, запятая, двоеточие, точка с запятой, многоточие, восклицательный и вопросительный знаки) от предшествующих слов пробелом не отделяют, а от последующих отделяют одним пробелом.

Дефис от предшествующих и последующих элементов не отделяют.

Тире от предшествующих и последующих элементов отделяют обязательно.

Кавычки и скобки не отбивают от заключенных в них элементов. Знаки препинания от кавычек и скобок не отбивают.

Знак *№* применяют только с относящимися к нему числами, между ними ставят пробел.

Знаки сноски (звездочки или цифры) в основном тексте печатают без пробела, а от текста сноски отделяют одним ударом (напр.: *слово 1 , <sup>1</sup> Слово*).

Знаки процента и промилле от чисел отбивают.

Знаки углового градуса, минуты, секунды, терции от предыдущих чисел не отделяют, а от последующих отделяют пробелом (напр.: 5º 17´´).

Знак градуса температуры отделяется от числа, если за ним следует сокращенное обозначение шкалы *(напр*., 15 ºС, но 15º *Цельсия*).

*Числа и даты.* Многозначные числа пишут арабскими цифрами и разбивают на классы (напр.: 13 692). Не разбивают четырехзначные числа и числа, обозначающие номера.

Числа должны быть отбиты от относящихся к ним наименований (напр.: 25 *м).* Числа с буквами в обозначениях не разбиваются (напр.: *в пункте 2б*). Числа и буквы, разделенные точкой, не имеют отбивки (напр.: 2.13.6).

Основные математические знаки перед числами в значении положительной или отрицательной величины, степени увеличения от чисел не отделяют (напр.:  $-15, \times 20$ ).

Для обозначения диапазона значений употребляют один из способов: многоточие, тире, знак ÷, либо предлоги от … до … . По всему тексту следует придерживаться принципа единообразия.

Сложные существительные и прилагательные с числами в их составе рекомендуется писать в буквенно-цифровой форме (напр.: *150*-*летие*, *30 градусный*, *25-процентный*).

Стандартной формой написания дат является следующая: 20.03.18 г. Возможны и другие как цифровые, так и словесно-цифровые формы: *20.03.2018 г., 22 марта 2018 г., 1 сент. 2019 г.*

Все виды некалендарных лет (бюджетный, отчетный, учебный), т.е. начинающихся в одном году, а заканчивающихся в другом, пишут через косую черту: *В 2018/19 учебном году. Отчетный 2018/2019 год.*

*Сокращения.* Используемые сокращения должны соответствовать правилам грамматики, а также требованиям государственных стандартов.

Однотипные слова и словосочетания везде должны либо сокращаться, либо нет (напр.: *в 1919 году и ХХ веке* или *в 1919 г. и ХХ в.*; *и другие, то есть* или *и др., т.е.*).

Существует ряд общепринятых графических сокращений:

Сокращения, употребляемые самостоятельно: *и др., и пр., и т.д., и т.п.*

Употребляемые только при именах и фамилиях*: г-н, т., им., акад., д-р., доц., канд.физ.-мат.наук, ген., чл.-кор.* Напр.: *доц. Иванов И.И.*

Слова, сокращаемые только при географических названиях: *г., с., пос., обл., ул., просп*. Например: *в с. Н. Павловка*, но: *в нашем селе*.

Употребляемые при ссылках, в сочетании с цифрами или буквами: *гл.5, п.10, подп.2а, разд.А, с.54 – 598, рис.8.1, т.2, табл.10 – 12, ч.1.*

Употребляемые только при цифрах: в., вв., г., гг., до н.э., г.н.э., тыс., млн., млрд., *экз., к., р.* Например: *20 млн. р., 5 р. 20 к.*

Используемые в тексте сокращения поясняют в скобках после первого употребления сокращаемого понятия. Напр.: *…заканчивается этапом составления технического задания (ТЗ).*

Если сокращенное до начальных букв словосочетание при чтении требуется развертывать до полной формы (например, л.с. – лошадиная сила; в.ц. – высота центров; н.м.т. – нижняя мертвая точка и т.п.), то после каждой начальной строчной буквы ставится точка. Если же словосочетание из начальных букв при чтении произносится сокращенно, то это буквенная аббревиатура и точки не ставятся (например, КПД – читается «капэдэ»; ТВЧ – «тэвэче» и т.п.).

Строчными буквами пишутся буквенные аббревиатуры, которые обозначают нарицательные названия, читаются по слогам и склоняются (вуз, нэп и др.). Прописными буквами пишутся аббревиатуры, которые представляют собой сокращение собственного имени, например, названия организаций (РГАУ-МСХА, МАДИ, МАМИ, НИИАТ); нарицательное название, читаемое по буквам (например, ОТК, РТК).

Аббревиатура, обозначающая нарицательное название и читаемая не по названиям букв, а по слогам, склоняется (ГОСТом, вуза), за исключением тех из них, в которых род ведущего слова не совпадает с родовой формой аббревиатуры. Например, СТОА (станция технического обслуживания автомобилей) – ведущее слово «станция» женского рода, а сама аббревиатура – мужского. Аббревиатура, читаемая по буквам, не склоняется (КБ, ТУ).

Наименования и обозначения физических величин должны соответствовать ГОСТ 8.417-81 «Единицы физических величин». Наряду с единицами Международной системы единиц СИ, при необходимости, в скобках указываются единицы ранее применявшихся систем, разрешенных к применению. Так, разрешается использовать следующие единицы: литр (л); минута (мин); час (ч); градус Цельсия (°С); плоский угол – радиан (рад). Применение разных систем для обозначения физических величин в расчетно-пояснительной записке не допускается.

Числовые значения величин с обозначением единиц физических величин и единиц счета следует писать цифрами, а числа без обозначения единиц величин и единиц счета от единицы до девяти – словами.

Если в тексте приводится ряд числовых значений, имеющих одну и ту же единицу измерений, то ее указывают только после последнего числового значения (например, 1,5; 2,0 и 2,5 м).

Обозначение единицы физической величины для диапазона значений указывается после последнего числового значения диапазона (например, от плюс 10 до минус 40 °С; от 10 до 100 кг).

Если приводятся наибольшие или наименьшие значения величин, следует применять словосочетание «должно быть не более (менее)».

Порядковые числительные, обозначаемые арабскими цифрами, сопровождаются падежными окончаниями (например, 25-го, 10-му, 20-й).

Округление числовых значений до первого, второго и т.д. десятичного знака для разных типоразмеров, марок и тому подобных изделий одного наименования должно быть одинаковым. Например, если градация толщины стальной горячекатаной ленты 0.25 мм, то весь ряд толщины ленты должен быть указан с таким же количеством десятичных знаков (например, 1,50; 1,75;  $2.00$ ).

Дробные числа необходимо приводить в виде десятичных дробей, за исключением размеров в дюймах, которые следует записывать 1/4", 1/2" (но не  $\frac{1}{4}$ ,  $\frac{1}{2}$ ). Если невозможно выразить числовое значение в виде десятичной дроби, допускается записывать простую дробь в одну строчку через косую черту: 5/32;  $(50A – 4C) / (40B + 20).$ 

В пояснительной записке следует применять стандартизованные единицы физических величин, их наименования и обозначения в соответствии с ГОСТ 8.417-2002 или ГОСТ 8.430-88. В качестве обозначений предусмотрены буквенные обозначения и специальные знаки, напр.: 20.5 кг, 438 Дж/(кг/К), 36 °С. При написании сложных единиц комбинировать буквенные обозначения и наименования не допускается. Наряду с единицами СИ, при необходимости, в скобках указывают единицы ранее применявшихся систем, разрешенных к применению.

## 6. Порядок защиты курсового проекта

Ответственность за организацию и проведение защиты курсового проекта возлагается на заведующего кафедрой и руководителя выполнения курсового проекта. Заведующий кафедрой формирует состав комиссии по защите курсовых проектов, утвержденный протоколом заседания кафедры. Руководитель информирует обучающихся о дне и месте проведения защиты курсового проекта, обеспечивает работу комиссии необходимым оборудованием, проверяет соответствие вариантов представленных курсовых проектов выданным, готовит к заседанию комиссии экзаменационную ведомость с включением в нее тем (вариантов) курсовых проектов обучающихся, дает краткую информацию о порядке проведения защиты курсовых проектов, обобщает информацию об итогах проведения защиты курсовых проектов на заседание кафедры.

К защите могут быть представлены только курсовые проекты, которые получили положительную рецензию. Не зачтённый курсовой проект должен быть доработан в соответствии с замечаниями руководителя в установленные сроки и сдана на проверку повторно.

Защита курсовых проектов проводится до начала экзаменационной сессии. Защита курсового проекта включает:

- краткое сообщение автора продолжительностью 5-7 минут об актуальности проекта, целях, объекте исследования, результатах и рекомендациях по организации деятельности в рамках темы;
- вопросы к автору проекта и ответы на них;
- устный отзыв руководителя.

Защита курсового проекта производится публично (в присутствии обучающихся, защищающих проекты в этот день) членам комиссии.

Если при проверке курсового проекта или защите выяснится, что обучающийся не является ее автором, то защита прекращается. Обучающийся будет обязан написать курсовой проект с использованием новых исходных данных.

При оценке курсового проекта учитывается:

- уровень освоения студентом учебного материала;
- глубина проработки материала;
- умение студента использовать теоретические знания при выполнении курсового проекта;
- оформление курсового проекта в соответствии с требованиями
- правильность ответов на вопросы.

Критерии оценки знаний устанавливаются в соответствии с требованиями к профессиональной подготовке, исходя из действующих учебных планов и программ с учетом характера конкретной дисциплины, а также будущей практической деятельности выпускника. Знания оцениваются по четырехбалльной шкале: «отлично», «хорошо», «удовлетворительно», «неудовлетворительно» (таблица 4).

| Оценка                                                                          | Критерии оценки                                                                                                    |
|---------------------------------------------------------------------------------|----------------------------------------------------------------------------------------------------|
| Высокий уровень «5»<br>(отлично)                                                | студент верно и точно: выполнил расчеты, сделал эскиз планировки произ-<br>водственного корпуса, отвечающий критериям оптимальности; сделал са-<br>мостоятельный анализ фактического материала на основе глубоких знаний<br>литературы; сделал самостоятельно выводы по результатам курсового про-<br>екта; студент четко и без ошибок ответил на все контрольные вопросы пре-<br>подавателя.                                                                       |
| Средний уровень «4»<br>(хорошо)                                                 | студент выполнил курсовой проект на хорошем теоретическом уровне, но<br>имеются неточности: в расчетах и не рациональные планировочные решения.<br>Студент делает самостоятельный анализ фактического материала на основе<br>знаний литературы по данной тематике. Студент ответил на контрольные во-<br>просы с замечаниями.                                                                                                    |
| Пороговый уровень<br>$\langle \langle 3 \rangle \rangle$<br>(удовлетворительно) | студент выполнил курсовой проект с замечаниями; неточностями в расчетах и<br>на эскизе планировочного решения производственного корпуса; нет логически<br>стройного изложения материала темы. Студент не полностью освоил факти-<br>ческий материал на основе знаний литературы по данной тематике. Студент<br>ответил на контрольные вопросы преподавателя с замечаниями.                                                                                          |
| Минимальный уровень<br>$\langle 2 \rangle$<br>(неудовлетворительно)             | студент не смог ответить на замечания преподавателя; не владеет материалом<br>курсового проекта; не в состоянии дать объяснения выводам и теоретиче-<br>ским положениям данного курсового проекта; допустил грубые ошибки в<br>расчетах и в графическом материале; не умеет использовать полученные<br>теоретические знания при выполнении курсового проекта. Студент ответил<br>на контрольные вопросы с ошибками или вообще не ответил на контрольные<br>вопросы. |

Таблица 4 – Рекомендуемые критерии оценки курсового проекта

По итогам защиты курсового проекта выставляется оценка на титульный лист курсового проекта, в экзаменационную ведомость и зачетную книжку обучающегося.

# **7. Учебно-методическое и информационное обеспечение дисциплины**

7.1 Основная литература

1. Дидманидзе О.Н, Солнцев А.А., Митягин Г.Е. и др. Техническая эксплуатация автомобилей. Учебник. – М.: ФГБНУ «Росинформагротех», 2017. – 564 с. (120 экз.) 2. Надежность технических систем: учебник для вузов / Под ред. Е.А.Пучина, О.Н.Дидманидзе и др. – М.: УМЦ «Триада», 2005. – 352 с. (100 экз.)

3. Практикум по ремонту машин: учеб. пособие для студентов высш. учеб. заведений / Е.А.Пучин, В.С.Новиков, Н.А.Очковский; Под ред. Е.А.Пучина. – М.: КолосС, 2009. – 328 с.

7.2 Дополнительная литература

1. Техника транспорта, обслуживание и ремонт: учебное пособие / А.М. Асхабов, И.М. Блянкинштейн, Е.С. Воеводин. — Красноярск: СФУ, 2018. — 128 с. — Текст : электронный // Лань : электронно-библиотечная система. — URL: https://e.lanbook.com/book/157743 (дата обращения: 26.08.2022). — Режим доступа: для авториз. пользователей.

2. Аджиманбетов, С. Б. Техническая эксплуатация автомобилей : учебнометодическое пособие / С. Б. Аджиманбетов, М. С. Льянов. – Владикавказ : Горский ГАУ, 2018. — 128 с. – Текст : электронный // Лань : электроннобиблиотечная система. — URL: https://e.lanbook.com/book/134547 (дата обращения: 26.08.2022). — Режим доступа: для авториз. пользователей.

3. Яблоков, А. С. Технологические процессы технического обслуживания и ремонта транспортных и транспортно-технологических машин и оборудования / А. С. Яблоков. — Нижний Новгород : ВГУВТ, 2017. — 68 с. — Текст : электронный // Лань : электронно-библиотечная система. —

URL: https://e.lanbook.com/book/97177 (дата обращения: 26.08.2021). — Режим доступа: для авториз. пользователей.

4. Дидманидзе О.Н., Митягин Г.Е., Карев А.М. Ресурсосбережение на автомобильном транспорте. Учебное пособие. – М.: УМЦ «Триада», 2014. – 155 с. http://elib.timacad.ru/dl/full/s17012022-34.pdf/info

5. Щелоков, С. В. Производственно-техническая инфраструктура транспортного предприятия : учебно-методическое пособие / С. В. Щелоков, М. В. Ляшенко. — Новосибирск : СГУПС, 2020. — 83 с. — ISBN 978-5-00148-121-8. — Текст : электронный // Лань : электронно-библиотечная система. URL: https://e.lanbook.com/book/164607 (дата обращения: 26.08.2021). — Режим доступа: для авториз. пользователей.

6. Рындина, С. В. Цифровая трансформация бизнеса: использование аналитики на основе больших данных : учебное пособие / С. В. Рындина. – Пенза: ПГУ, 2019. – 182 с. – Текст: электронный // Лань: электронно-библиотечная система. – URL: https://e.lanbook.com/book/162301 (дата обращения: 26.08.2022). – Режим доступа: для авториз. Пользователей.

7. Цифровая экономика и реиндустриализация производства : учебное пособие : в 2 частях / Ю. А. Антохина, А. Г. Варжапетян, Е. Г. Семенова, М. С. Смирнова. – Санкт-Петербург: ГУАП, 2019 – Часть 1: Развитие цифровой экономики и технологии реиндустриализации – 2019. – 253 с. – Текст : электронный // Лань : электронно-библиотечная система. – URL: https://e.lanbook.com/book/165246 (дата обращения: 26.03.2022). – Режим доступа: для авториз. пользователей. 8. Сухарева, С. В. Разработка программ инновационного развития грузовых автотранспортных предприятий: учебное пособие / С. В. Сухарева. – Омск: СибАДИ, 2020. – 103 с. – Текст: электронный // Лань: электронно-библиотечная система. – URL: https://e.lanbook.com/book/163764 (дата обращения: 26.03.2022). – Режим доступа: для авториз. пользователей.

7.3 Нормативные правовые акты

1. ГОСТ 27.002-2015 Надежность в технике. Основные понятия. Термины и определения.

2. ГОСТ 20911-89 Техническая диагностика. Термины и определения.

3. ГОСТ 27.310-95 Надежность в технике. Анализ видов, последствий и критичности отказов. Основные положения.

4. ГОСТ 33997-2016 Колесные транспортные средства. Требования к безопасности в эксплуатации и методы проверки

5. ГОСТ 18322-2016 Система технического обслуживания и ремонта техники. Термины и определения

6. ОСТ 37.001.082-92. Подготовка предпродажная легковых автомобилей.

7. РД 37.001.268-99. Рекомендации по предпродажной подготовке грузовых автомобилей и автобусов.

8. РД 37.009.026-92. Положение о техническом обслуживании и ремонте автотранспортных средств, принадлежащих гражданам (легковые и грузовые автомобили, автобусы, минитрактора)

9. РД 37.009.025-92. Положение о гарантийном обслуживании легковых автомобилей и мототехники.

10. Р 3112199-0240-84. Положение о техническом обслуживании и ремонте подвижного состава автомобильного транспорта

11. Правила оказания услуг (выполнения работ) по техническому обслуживанию и ремонту автомототранспортных средств. Утверждены постановлением Правительства Российской Федерации от 11.04.2001 № 290 (с изменениями на 31 января 2017 года)

12. Правила проведения технического осмотра транспортных средств. Утверждены Постановлением Правительства РФ от 5 декабря 2011 года № 1008 «О проведении технического осмотра транспортных средств» (редакция от 12 февраля 2018 года)

13. Технический регламент Таможенного союза. О безопасности колесных

транспортных средств. ТР ТС 018/2011 (с изменениями)

# **8. Методическое, программное обеспечение курсового проекта**

# **8.1 Методические указания и методические материалы к курсовому проекту**

Для самостоятельного выполнения курсового проекта по дисциплине «Техника транспорта, обслуживание и ремонт» используются методические рекомендации по выполнению курсового проекта, справочная и заводская документация по конструкции конкретных моделей автомобилей, нормы времени на выполнение технологических операций, инструкции к технологическому оборудованию:

1. Митягин, Г.Е. Техника транспорта, обслуживание и ремонт: методические рекомендации по выполнению курсовой работы для студентов направления 23.03.01 «Технология транспортных процессов», направленности «Организация перевозок и управление на автомобильном транспорте» / Г.Е. Митягин, О.В. Виноградов, Р.Н. Егоров. – М.: ООО «Спектр», 2017. – 31 с.

2. Дидманидзе, О.Н. Техническая эксплуатация автомобилей: методические рекомендации по выполнению курсового проекта / О.Н. Дидманидзе [и др.] – М.: МГАУ, 2003. – 46 с.

# **8.2 Перечень программного обеспечения и информационных справочных систем для выполнения курсового проекта**

Для выполнения курсового проекта, а также самостоятельной работы в рамках дисциплины «Техника транспорта, обслуживание и ремонт» можно использовать учебные и справочные ресурсы, размещенные в сети Интернет:

http://elib.tinacad.ru (открытый доступ) http://www.academia-moscow.ru/catalogue (открытый доступ) http://znanium.com/bookread (открытый доступ) https://e.lanbook.com/book (открытый доступ) http://www.zr.ru (открытый доступ) http://www.autostat.info (открытый доступ) https://dokipedia.ru (открытый доступ) http://docs.cntd.ru (открытый доступ)

Специальных требований к программному обеспечению выполнения курсового проекта не предусмотрено. Для самостоятельной работы студента достаточно возможностей типовых программ, поставляемых вместе с компьютерной техникой (Microsoft Office Word, Microsoft Office Excel и другие), а также стандартных Internet-браузеров).

# **Методические указания разработал:**

Митягин Григорий Евгеньевич, к.т.н., доцент

# **Приложение А Пример оформления титульного листа курсового проекта**

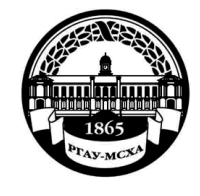

**МИНИСТЕРСТВО СЕЛЬСКОГО ХОЗЯЙСТВА РОССИЙСКОЙ ФЕДЕРАЦИИ** ФЕДЕРАЛЬНОЕ ГОСУДАРСТВЕННОЕ БЮДЖЕТНОЕ ОБРАЗОВАТЕЛЬНОЕ УЧРЕЖДЕНИЕ ВЫСШЕГО ОБРАЗОВАНИЯ **«РОССИЙСКИЙ ГОСУДАРСТВЕННЫЙ АГРАРНЫЙ УНИВЕРСИТЕТ – МСХА имени К.А. ТИМИРЯЗЕВА» (ФГБОУ ВО РГАУ - МСХА имени К.А. Тимирязева)**

Институт механики и энергетики имени В.П. Горячкина Кафедра «Тракторы и автомобили»

# Техника транспорта, обслуживание и ремонт

**КУРСОВОЙ ПРОЕКТ** на тему: ТЕХНОЛОГИЧЕСКИЙ ПРОЕКТ ПРОИЗВОДСТВЕННО-ТЕХНИЧЕСКОЙ БАЗЫ АВТОТРАНСПОРТНОГО ПРЕДПРИЯТИЯ (вариант \_\_\_)

Выполнил

обучающийся … курса…группы

 $\Phi$ ИО

Дата регистрации КР

на кафедре \_\_\_\_\_\_\_\_\_\_\_

Допущен (а) к защите

Руководитель:

ученая степень, ученое звание, ФИО

#### Члены комиссии:

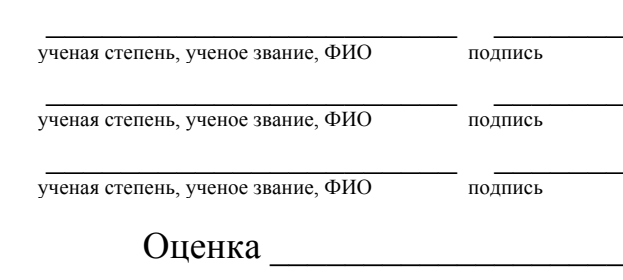

Дата защиты\_\_\_\_\_\_\_\_\_\_\_\_\_\_\_

**Москва, 202\_**

# **Приложение Б**

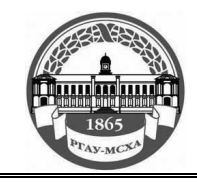

**МИНИСТЕРСТВО СЕЛЬСКОГО ХОЗЯЙСТВА РОССИЙСКОЙ ФЕДЕРАЦИИ** ФЕДЕРАЛЬНОЕ ГОСУДАРСТВЕННОЕ БЮДЖЕТНОЕ ОБРАЗОВАТЕЛЬНОЕ УЧРЕЖДЕНИЕ ВЫСШЕГО ОБРАЗОВАНИЯ **РОССИЙСКИЙ ГОСУДАРСТВЕННЫЙ АГРАРНЫЙ УНИВЕРСИТЕТ – МСХА имени К.А. ТИМИРЯЗЕВА (ФГБОУ ВО РГАУ - МСХА имени К.А. Тимирязева)**

Институт механики и энергетики имени В.П. Горячкина Кафедра «Тракторы и автомобили»

#### ЗАДАНИЕ НА ВЫПОЛНЕНИЕ КУРСОВОГО ПРОЕКТА ПО ДИСЦИПЛИНЕ

«Техника транспорта, обслуживание и ремонт»

Вариант 1

 $\Phi$ .  $M$ .  $\odot$ .

Группа

Исходные данные

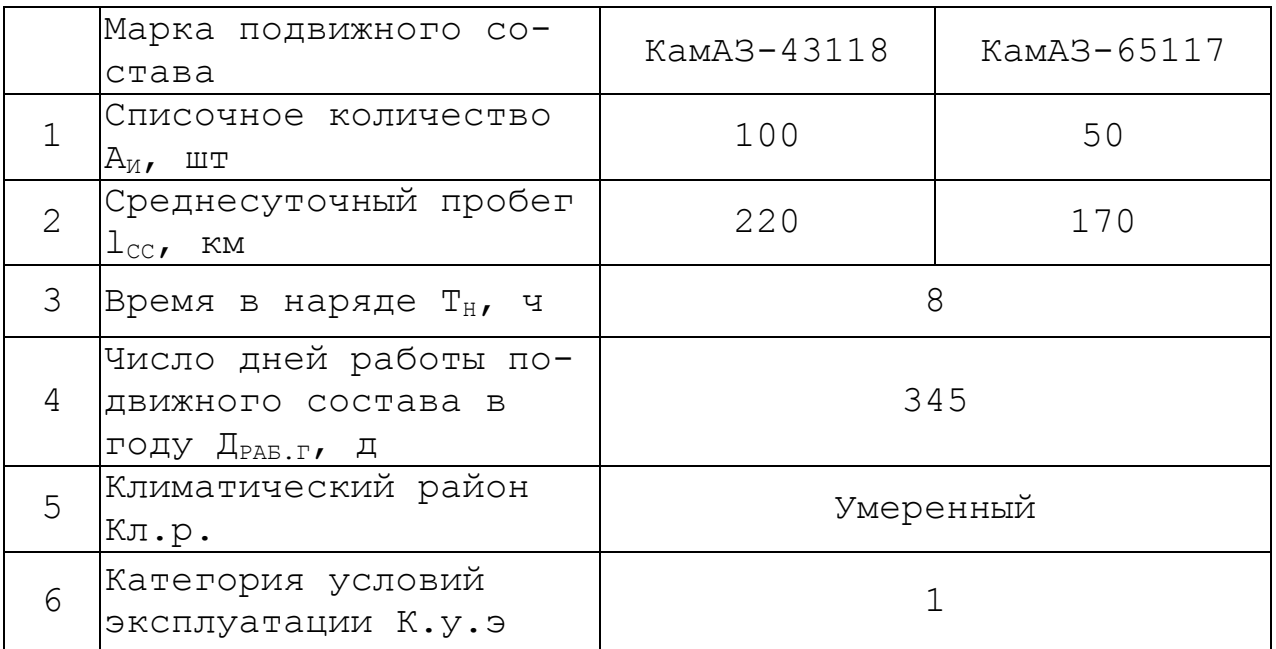

Графический материал:

Лист 1 – Планировка производственного корпуса

Лист 2 – Генеральный план АТП

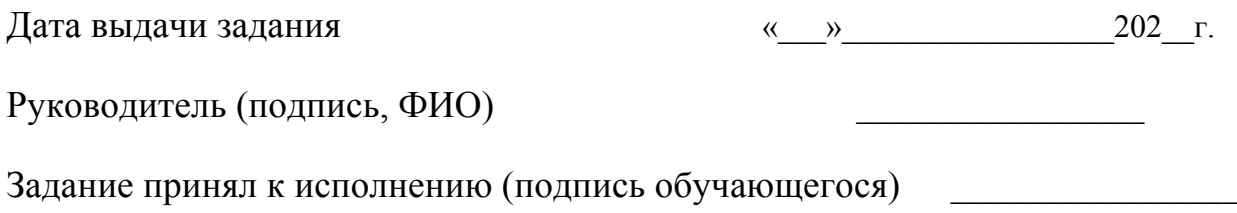

35

«\_\_\_»\_\_\_\_\_\_\_\_\_\_\_\_\_\_\_\_\_202\_\_г.

# Приложение В Примерная форма рецензии на курсовой проект

# **РЕЦЕНЗИЯ**

на курсовой проект обучающегося Федерального государственного бюджетного образовательного учреждения высшего образования «Российский государственный аграрный университет -МСХА имени К.А. Тимирязева»

Обучающийся Первой Первой и производительно при податки по при податки по при податки по податки по податки по

Учебная лисциплина

Тема курсового проекта

#### Полнота раскрытия темы:

## Оформление:

## Замечания:

Курсовой проект отвечает предъявляемым к ней требованиям и заслуживает ощенки. (отличной, хорошей, удовлетворительной, не удовлетворительной)

Рецензент (фамилия, имя, отчество, уч.степень, уч.звание, должность, место работы)

Дата: « » 20 г.

Подпись:

**Пример заполнения основной надписи (штампа)** 185  $7.10<sub>1</sub>$ 23  $1 - 15 - 10$ 53 53 14  $(27)$  $(28)$  $(29)$  $(30)$  $\alpha$ 15  $(16)$  $(17)$  $(18)$  $(2)$ **Noon**  $Rov$ На докум. Barr  $8x5 = 40$ *<u>Tucmo</u>* asnać Лит Лист  $(7)$  $(8)$ 5 7poe  $(11)$  $(12)$  $(13)$  $(1)$  $(10)$ 5 15 20 5 15. Н. контр  $(9)$ Формат (32) Копировал (31) LC. 50

**Приложение Г**

Рисунок Г.1 – Основная надпись по ГОСТ 2.104-2006, форма 2

Основная надпись располагается в правом нижнем углу документа:

- на листах формата А4 вдоль короткой стороны;
- на листах формата больше А4 вдоль длинной или короткой стороны.

Каждый новый раздел пояснительной записки должен начинаться с листа, имеющего основную надпись по форме 2 ГОСТ 2.104–2006 высотой 40 мм. Текст должен быть написан аккуратно, без помарок, с высотой букв не менее 2,5 мм. Расстояние от текста до боковых рамок – 3…5 мм, до верхней и нижней рамки  $-10...15$  мм.

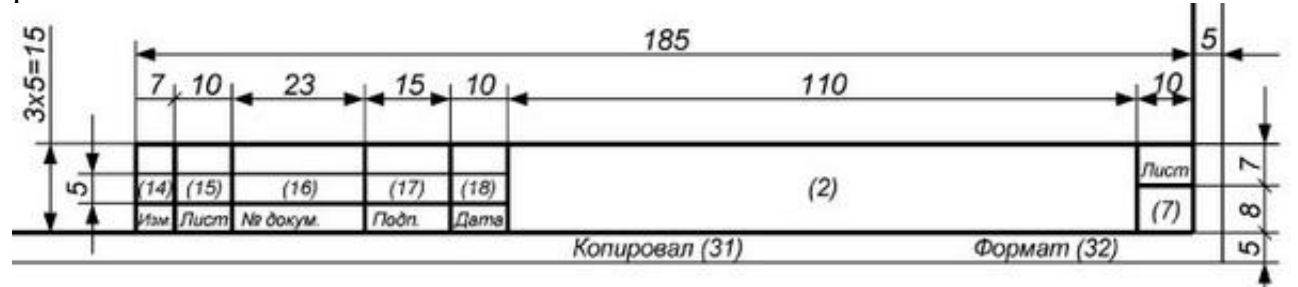

Рисунок Г.2 – Основная надпись по ГОСТ 2.104-2006, форма 2а

Графы во всех трех формах пронумерованы одинаково, в формах 2 и 2а отдельные графы отсутствуют.

В графах основных надписей приводят:

1 – название раздела в именительном падеже, единственном числе, например: *Анализ работы предприятия*;

2 − обозначение документа, например: *КП.23.03.01.24.86.01.ПЗ*:

где КП – курсовой проект (КП);

23.03.01 – индекс направления подготовки;

24 – год защиты КП

86 – номер выпускающей кафедры (кафедра «Тракторы и автомобили»);

 $01$  – номер раздела КП (остальные варианты 02, 03, 04, 05);

ПЗ – пояснительная записка.

4 − литера документа (при выполнении КП на основной надписи проставляют литеру «У» (учебная);

7 − порядковый номер листа;

8 − общее количество листов КР;

9 − название учебного заведения ФГБОУ ВО РГАУ-МСХА, группа, например: Д-М315;

10, 11, 12, 13 − характер работы, выполняемой лицом, подписавшим документ: в строке «Р» (разработал) − фамилия и инициалы студента, его подпись и дата окончания работы над документом; в строке «П» (проверил) − фамилия и инициалы преподавателя. Подпись и дату преподаватель проставляет после проверки КР.

Остальные строки в графах 14−18 в КР не заполняют.

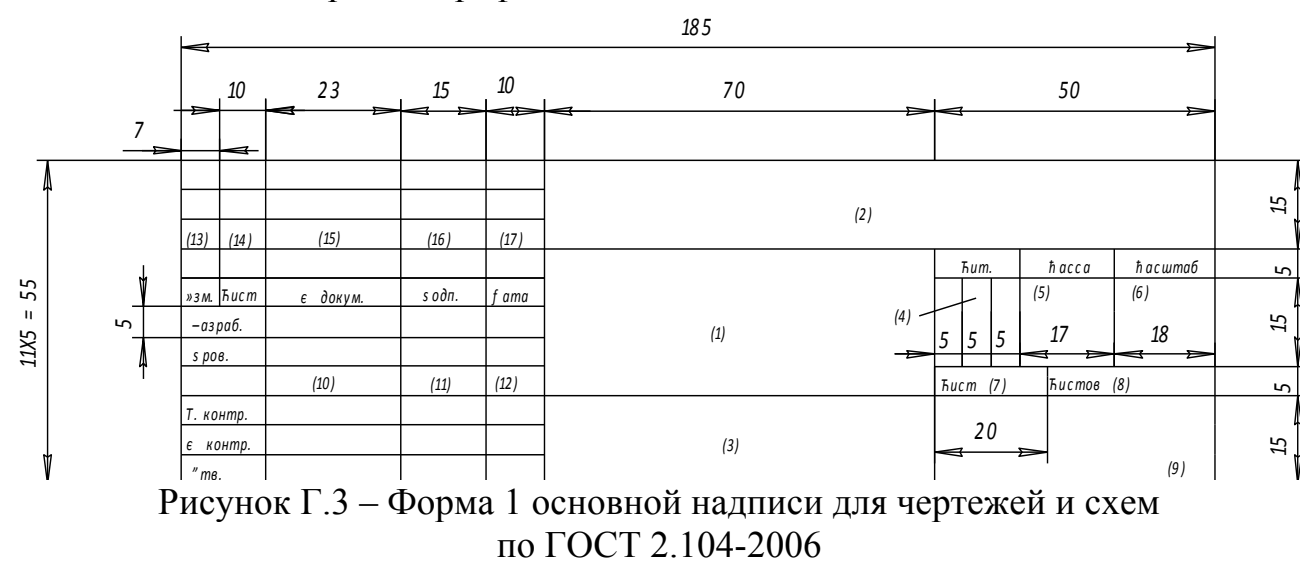

В графе 1 (для формы 1) основной надписи указывается *наименование* изделия (листа графической части проекта). Наименование изделия (листа) записывается в именительном падеже единственного числа. В наименовании, состоящем из нескольких слов, должен быть прямой порядок слов (например, «Вал распределительный»). На сборочном чертеже коробки передач в графе 1 основной надписи должно быть записано: «Коробка передач».

Для формы 2 – наименование изделия и (ниже) наименование документа, если он имеет стандартный шифр.

На всех графических и текстовых документах, разработанных в КП в виде отдельных листов, представляющих графики, диаграммы, таблицы, планы участков и т.п., в графе 1 основной надписи записывают наименование листа в порядке, принятом в технической литературе (например, «План-график ТО», «График машиноиспользования» и др.).

В графе 2 всех форм основной надписи записывают *обозначение* (*шифр*) *документа*.

Шифр имеют следующие документы: монтажный чертеж (МЧ); сборочный чертеж (СБ); чертеж общего вида (ВО); теоретический чертеж (ТЧ); габаритный чертеж (ГЧ); график загрузки мастерской (ГЗ); график цикла производства (ГЦ); таблицы (ТБ); расчеты (РР); ведомость покупных изделий (ВП); технические условия (ТУ); эксплуатационные и ремонтные документы и др.

Содержание графы 2, повернутое на 180°, повторяется в левом верхнем углу чертежа. При вертикальном расположении формате содержание графы 2, повернутое на 90°, повторяется в правом верхнем углу чертежа за исключением формата А4.

Графа 3 заполняется только на чертежах деталей, при этом в ней указываются *марка и стандарт материала деталей*.

В графе 5 указывается *масса изделия*. В документах курсового проекта (по согласованию с руководителем) ее можно не заполнять.

В графе 6 – *масштаб* (заполняется в соответствии с ГОСТ 2.302).

В графе 7 – *порядковый номер листа* (считаются все графические листы курсового проекта, включая технологические карты, графики, планы, схемы и пр.).

В графе 8 – общее *количество листов* курсового проекта.

В графе 9 – краткое *наименование* учебного заведения и кафедры, по которой выполняется курсового проекта (например, РГАУ-МСХА, «Тракторы и автомобили» или сокращенно АТ).

В графе 10 – *фамилия и инициалы* (разборчиво):

а) разработчика;

б) руководителя проектирования;

в) консультантов (по указанию руководителя);

г) лица, контролирующего соблюдение стандартных положений при составлении документа (нормоконтроль);

д) лица, утверждающего курсовой проект.

В графе 11 – *подписи*.

В графе 12 – *даты*.

Графы 13, 14, 15, 16, 17 – не заполняются.